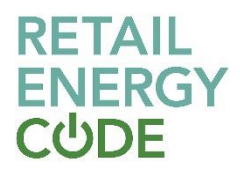

# **EES API Interface Specification**

## **Document Control**

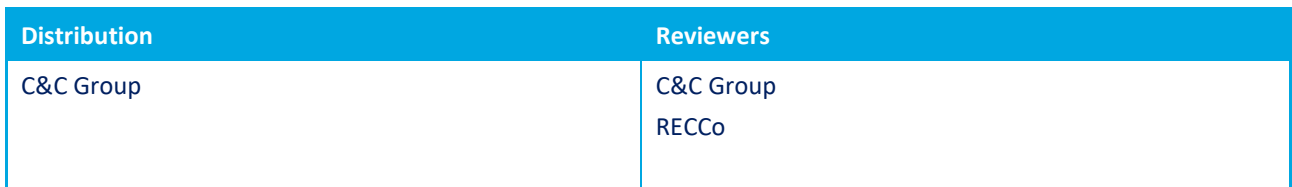

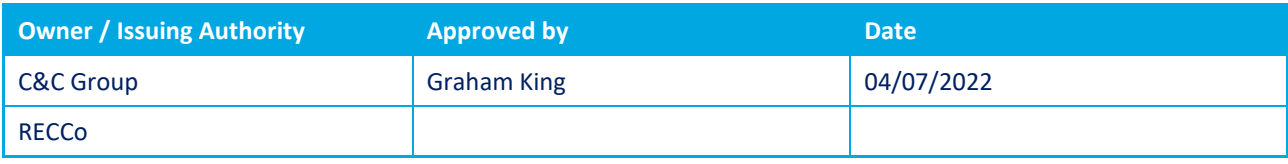

## **Change History**

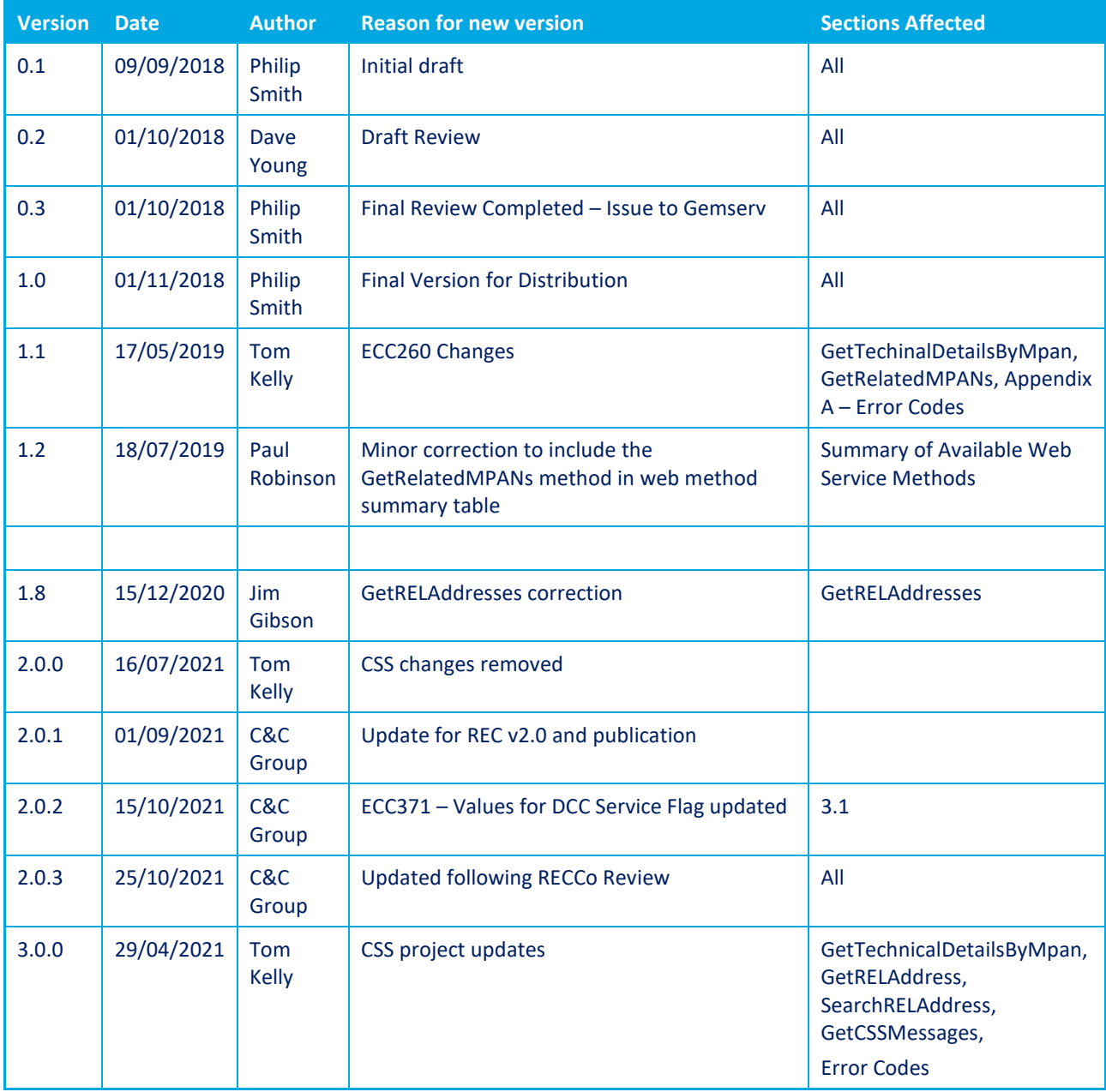

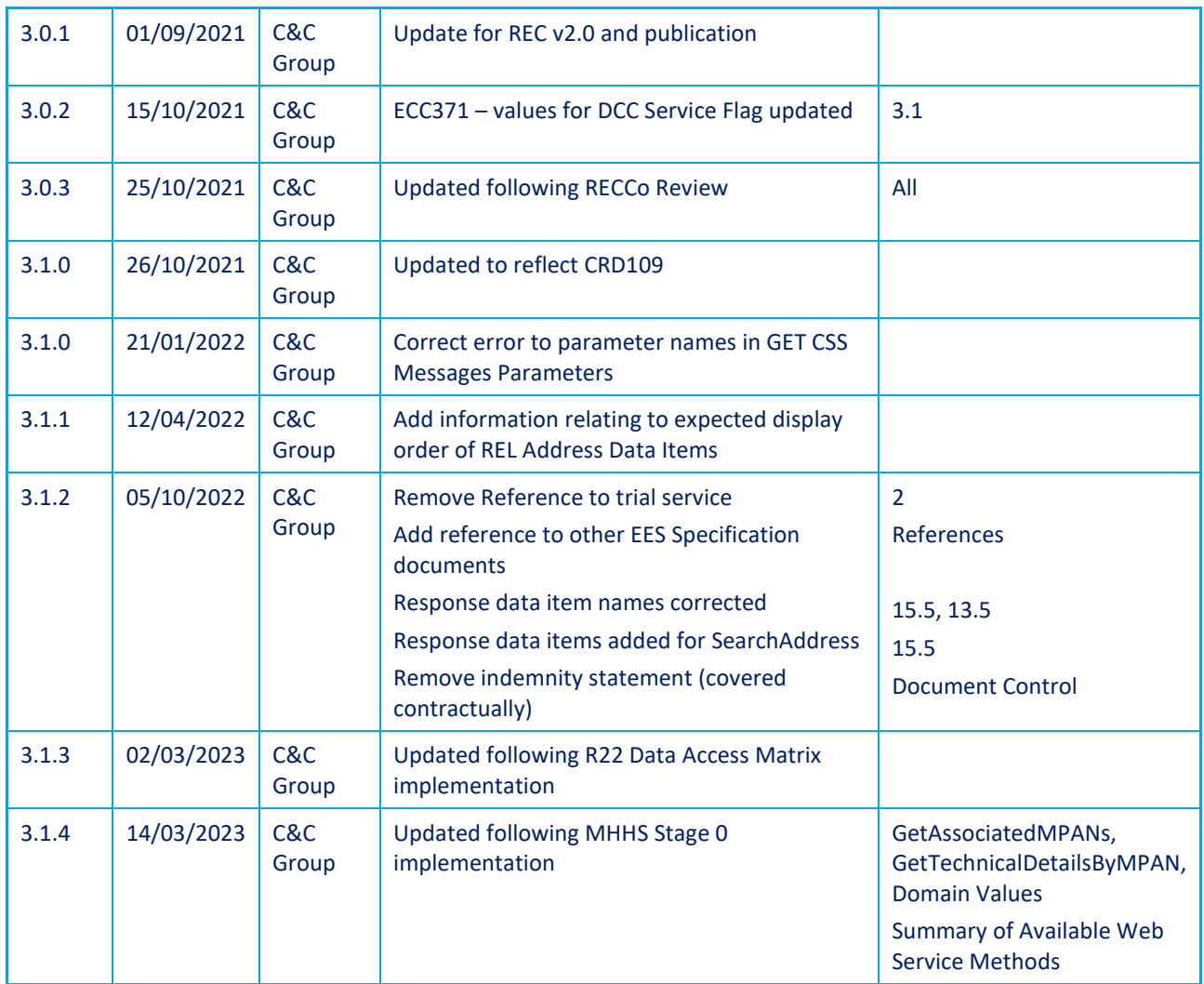

## **References**

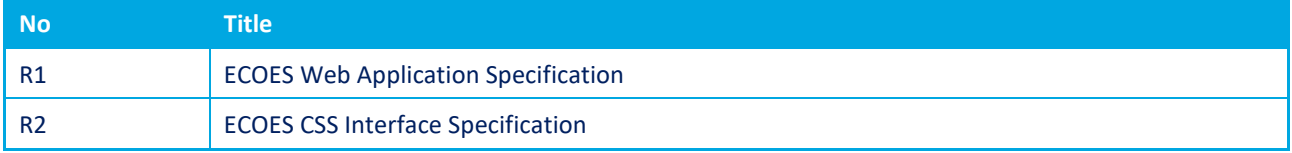

## **Security and Confidentiality**

This document remains the property of C&C Group at all times

## **Contents**

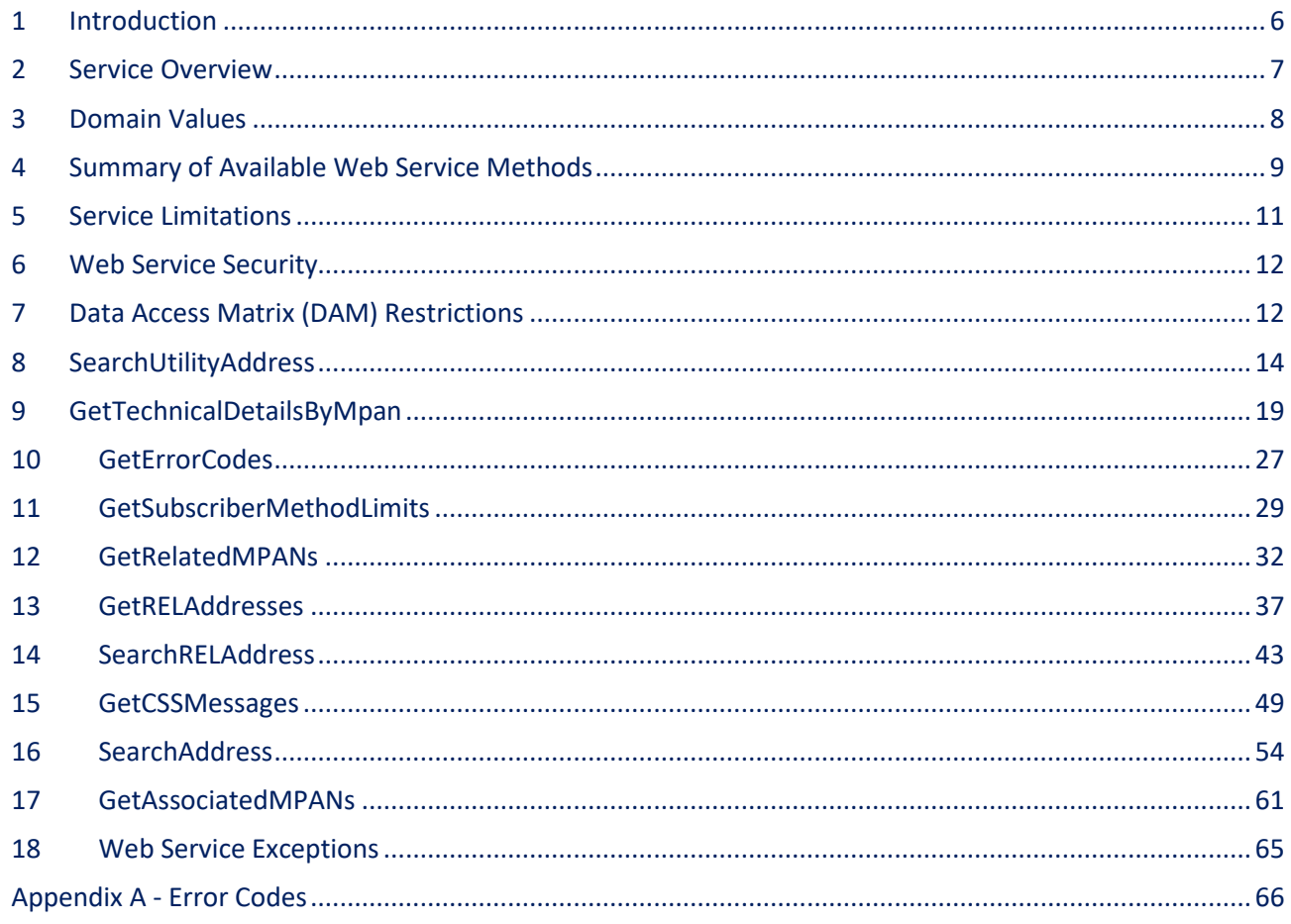

## <span id="page-5-0"></span>**1 Introduction**

This document outlines the web service methods and data items that are exposed by the ECOES API web service.

This service incorporates the following:

- The service provides access to the electricity industry data from ECOES.
- The use of Key Value Pairs throughout the Request and Response objects allows for methods to easily be updated with new key value pairs, with the need for updating the WSDL.
- The service provides a RESTful interface, with both XML and JSON messages, in addition to the SOAP/XML interface.
- The terms Electricity Enquiry Service (EES) and ECOES have the same meaning in this document.
- **Developers should not rely on the order of the response data items from the API. Data items are not intended to be provided in a logical order and parties should therefore consider each data item and how it is intended to be used within that party's systems.**

## <span id="page-6-0"></span>**2 Service Overview**

The ECOES API service provides access to the ECOES data set.

Access to service is granted via Industry Role specific subscriptions which can have one or many licenses associated with them. Each subscription can have the following restrictions in place

- Access to Methods can be restricted either completely or by calls per month.
- Access to Data Items can be restricted completely by Industry Role.
- Access to Data Items can be restricted by Template Role configuration.

Any subscription whose industry role is a Supplier or Distributor must have a corresponding ECOES2 Company Group associated with them.

#### The ECOES API service can be accessed by any of the following endpoints

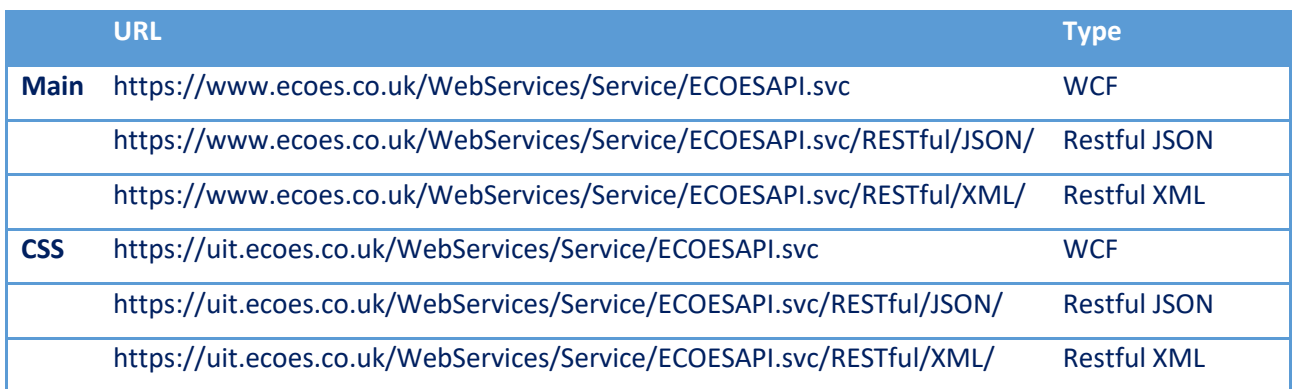

The service also provides a help document to show the Restful endpoints can be used.

<https://www.ecoes.co.uk/WebServices/Service/ECOESAPI.svc/RESTful/JSON/Help>

## <span id="page-7-0"></span>**3 Domain Values**

There are a number of web methods that return an explicit set of valid values. The table below provides a full list of these domains and the possible valid values returned. Where the domain is defined in the REC Data Specification and the valid set of values is deemed as likely to change at some point in the future, a link will be provided to the relevant page of the Energy Market Architecture Repository (EMAR).

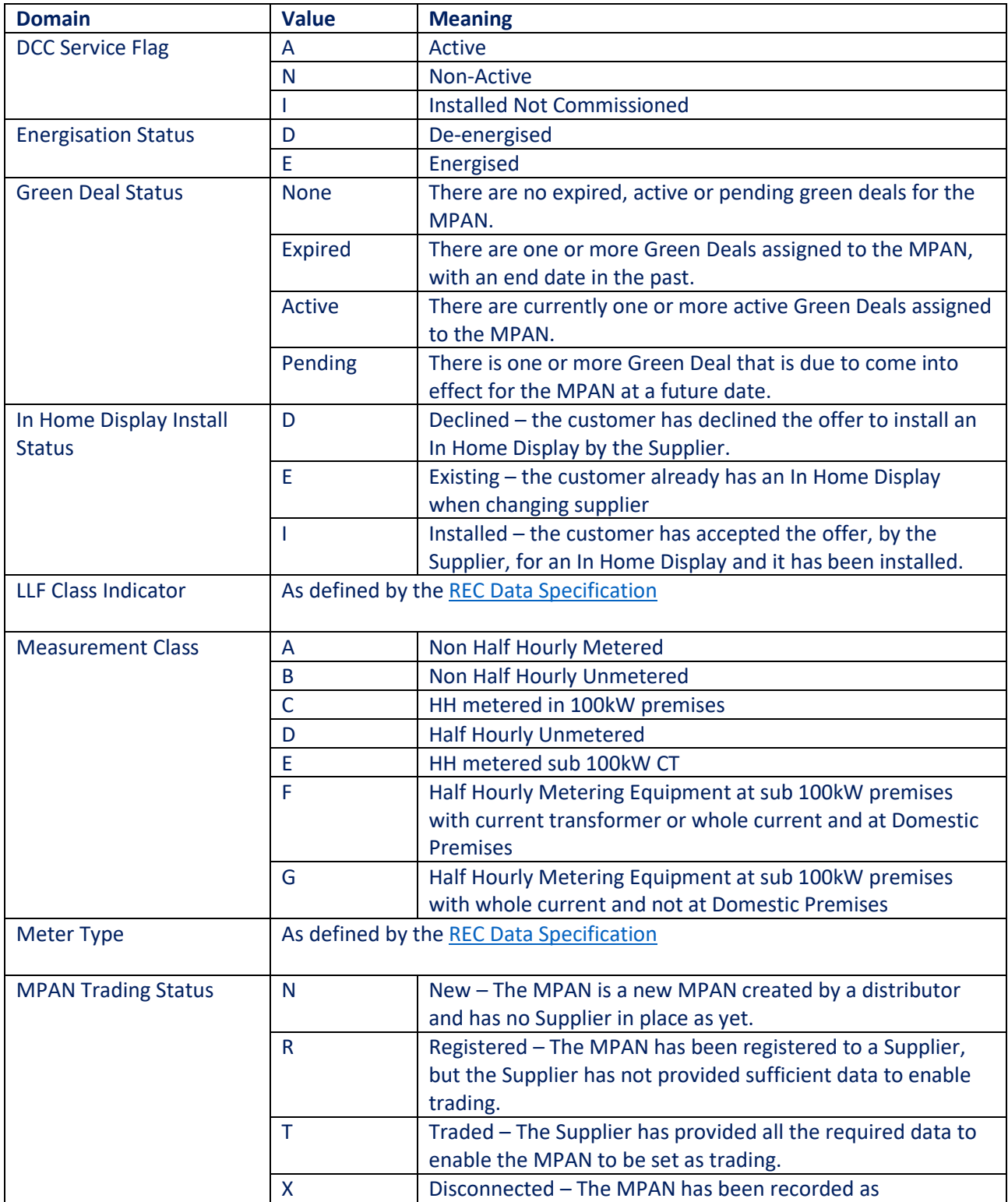

disconnected.

### 3.1 Domain List

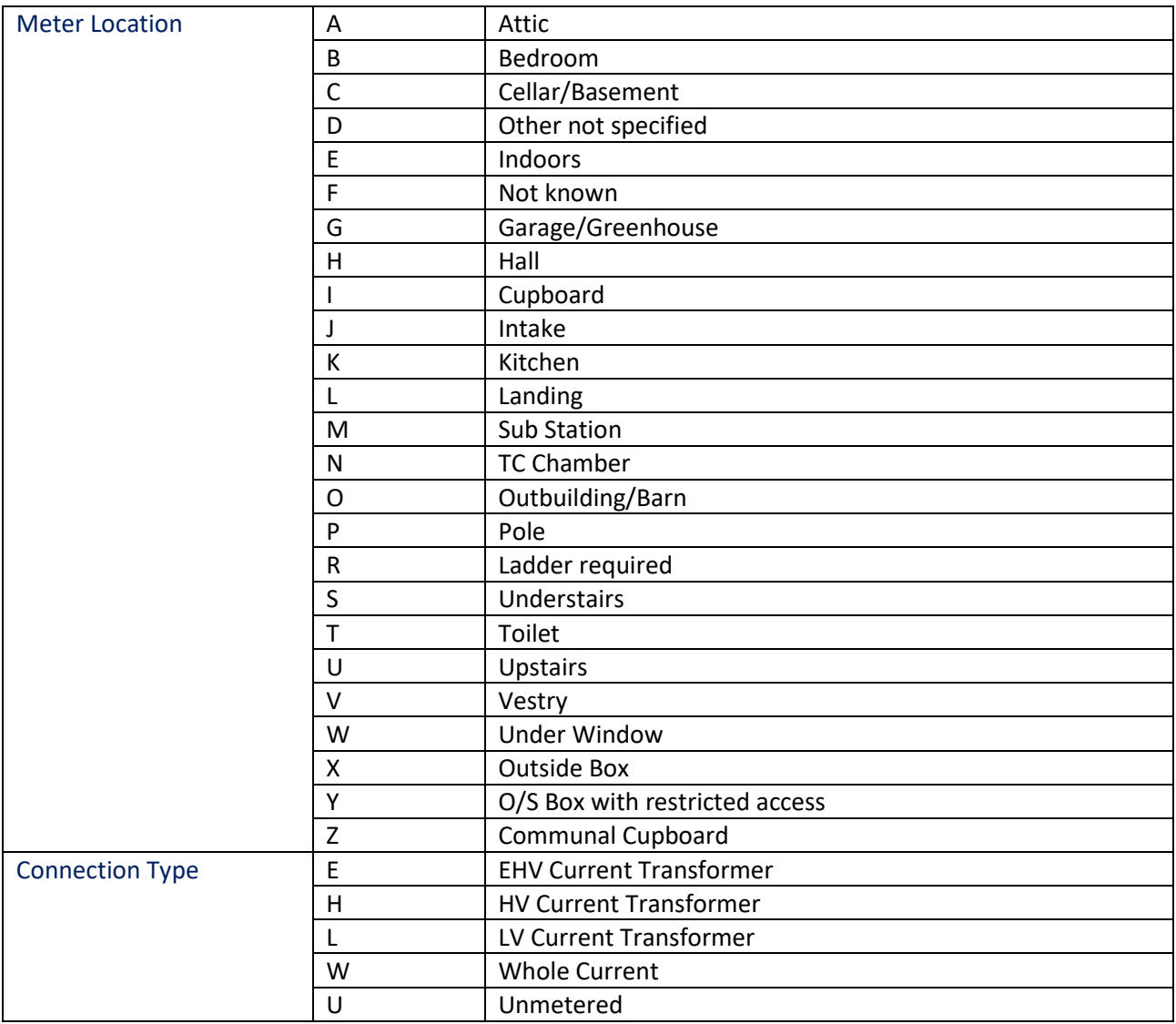

## <span id="page-8-0"></span>**4 Summary of Available Web Service Methods**

This section summarises the web service methods that are exposed through the ECOES API service.

## 4.1 Web Service Methods

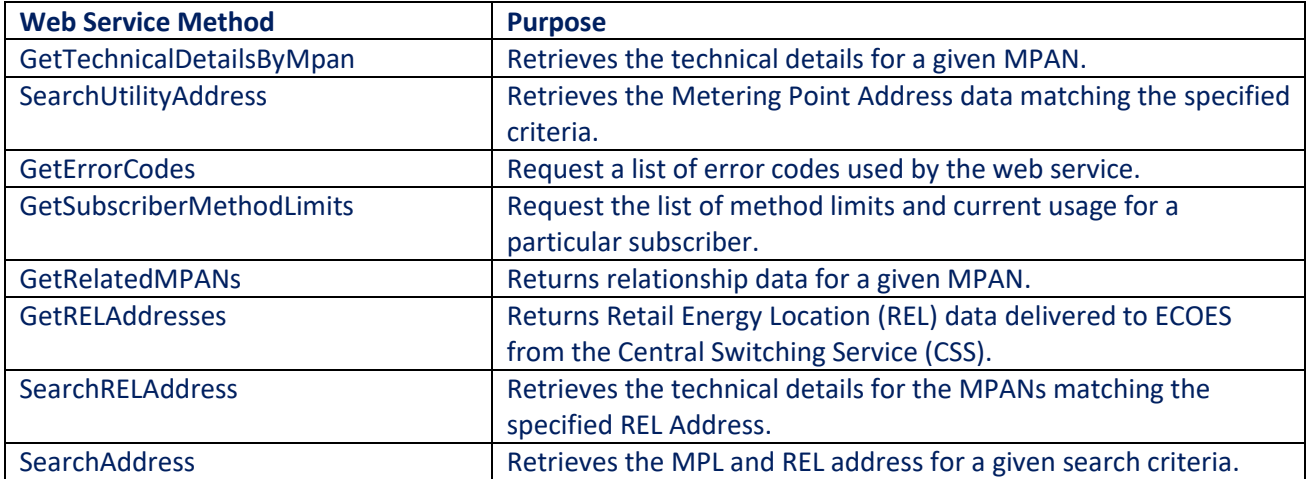

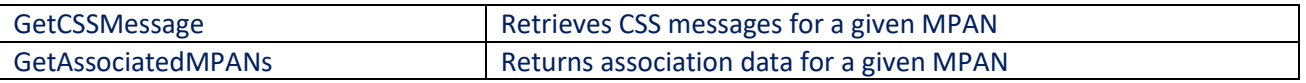

## <span id="page-10-0"></span>**5 Service Limitations**

The ECOES API service is provided to clients with certain usage restrictions. The usage limitations currently in force can be obtained using the GetSubscriberMethodLimits method as defined in section [11.](#page-28-0) This method also returns the number of requests that have been made to date during this calendar month.

### 5.1 Request Limitations

<span id="page-10-1"></span>The ECOES API web service imposes limitations upon the number of requests that can be made per calendar month, for each service subscriber. The maximum number of requests that can be made for a given web service method, per calendar month, is determined by the service plan associated with the subscription licence key.

A hard stop limit is defaulted per subscription, based upon the service plan. Each subscription can define their own hard stop limit which will stop the service from returning results once the limit is reached each month.

### 5.2 Request Counting

The ECOES API web service counts all requests made to each accessible web service method, per calendar month, for each service subscriber.

Where a web service method allows multiple requests to be made through a single request transaction, the web service will count each individually requested item as a request.

## 5.3 Response Limitations

The ECOES API web service imposes limitations upon the number of responses that are returned by each web service method for each service subscriber. In the event that the maximum number of responses is exceeded, the web service will return error code "DAT1003" that indicates this; the web service will not return any of the requested data.

## <span id="page-11-0"></span>**6 Web Service Security**

Both the RESTful and SOAP endpoints of the ECOES API web service are available over HTTPS only, thereby ensuring that all communication between the web service and the client is secured at the transport level.

The SSL certificate issued for this service is 2048bit SHA2 256 encrypted and as such any server communicating with ECOES API must be capable of understanding this higher-level type of certificate. In order to support this level of certificate you may need to patch the server making the request, or any intermediary proxy, to include any relevant hot fixes.

Also, within the certificate the web service URL, suds-ws.candc-uk.com, is referenced as a "Subject Alternate Name", rather than the "Subject" of the certificate.

To enable users of the ECOES API service interface to authenticate themselves, with the service, the request for all web service methods must contain a service subscription licence key.

The service subscription licence key is provided by C&C Group as the EES Service Provider and is used by the web service to determine:

- the web service methods that are available to the caller
- the request limits of the web service and web service methods for the caller
- the response limits of the web service and web service methods for the caller
- the data items that are available to the web service caller

**[Figure 1](#page-11-2)** below shows the composition of the "Authentication" structure used to pass the subscription licence key to the web service.

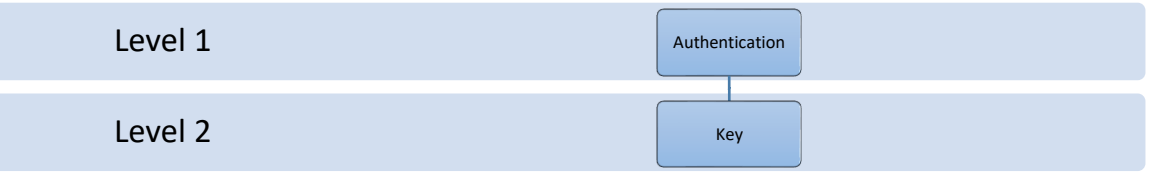

#### <span id="page-11-2"></span>**Figure 1**

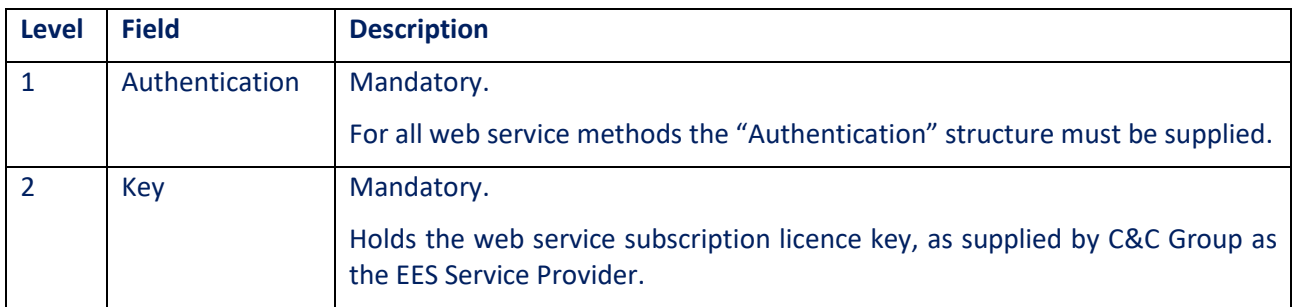

## <span id="page-11-1"></span>**7 Data Access Matrix (DAM) Restrictions**

Access to individual data items returned by API methods is determined by the role assigned to the given subscription. Each role represents a category within the RECCo Data Access Matrix (DAM). The Data Access Matrix defines which data items are available to which roles, e.g. a Supplier may have access to the GSP Group data item, but a Virtual Lead Party may not.

The full RECCo Data Access Matrix can be accessed through the EMAR/REC Portal.

If a data item is not given access through a given subscriptions role based on the DAM permissions, that data item will not appear in the list of key value pairs returned by the API when they call a method containing that data item.

For example, the GetTechnicalDetailsByMpan method is listed in this specification as returning the Profile Class Data item, however, if a subscription calling that method does not have access to Portfolio Class through their role, that data item will not be returned in their results.

### 7.1 Portfolio Access

Some roles are designated as 'portfolio only'. Any subscriptions assigned to such a role will also be linked with and EES website portfolio company group. When calling the API, any portfolio subscriptions will be limited to viewing results of approved MPANs that exist within the portfolio of their associated EES website company group.

If an API call matches an MPAN that is not in the given subscriptions portfolio, the VAL1010 ('MPAN restricted by portfolio access') error code will be returned within the result.

If an API call matches on multiple MPANs that are not present in the given subscriptions portfolio, only one error message will be returned within the result.

If an API call matches both MPANs that are present and MPANs that are not present within the given subscriptions portfolio, a single error message will be returned alongside the results for any approved portfolio MPANs.

All management of portfolio MPANs must be done through the EES website. Portfolios cannot be maintained through the EES API portal.

## **8 SearchUtilityAddress**

### 8.1 Method Purpose

The "SearchUtilityAddress" method allows the caller of the web service to retrieve a set of Metering Point Addresses data that match the specified criteria.

## 8.2 Method Inputs

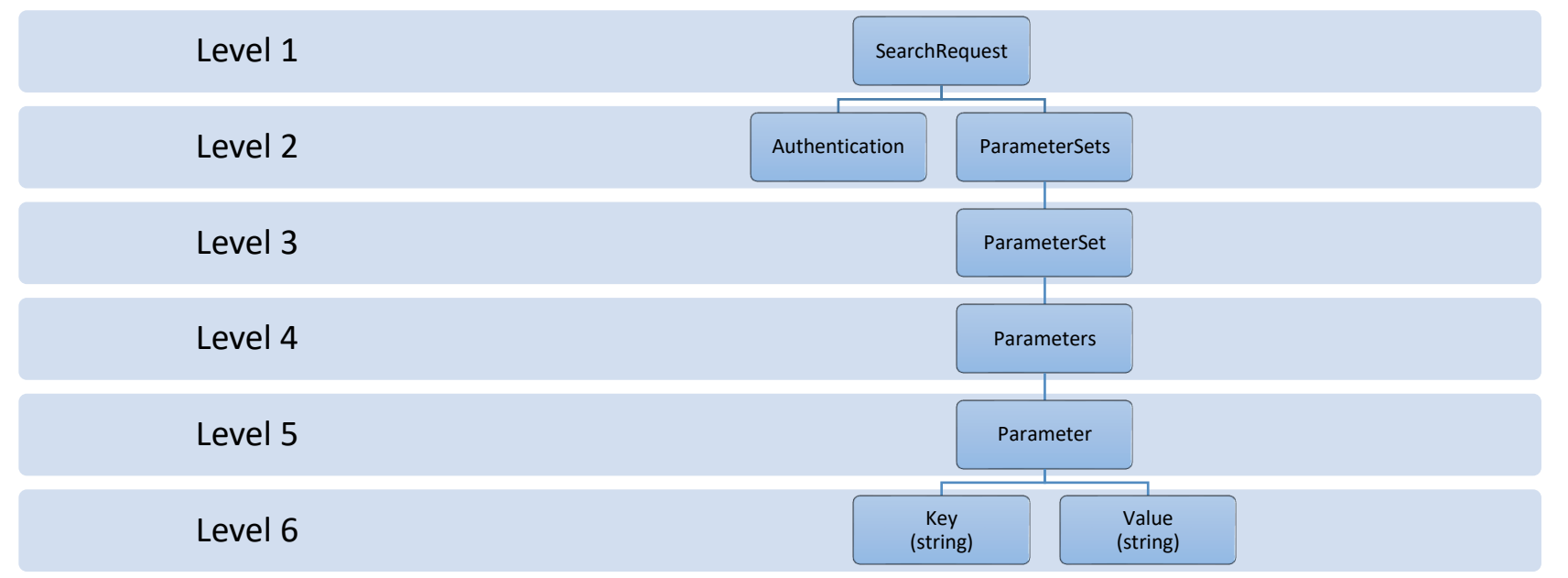

#### <span id="page-13-0"></span>**Figure 2**

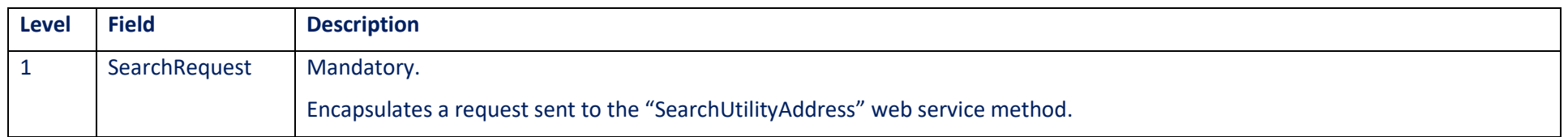

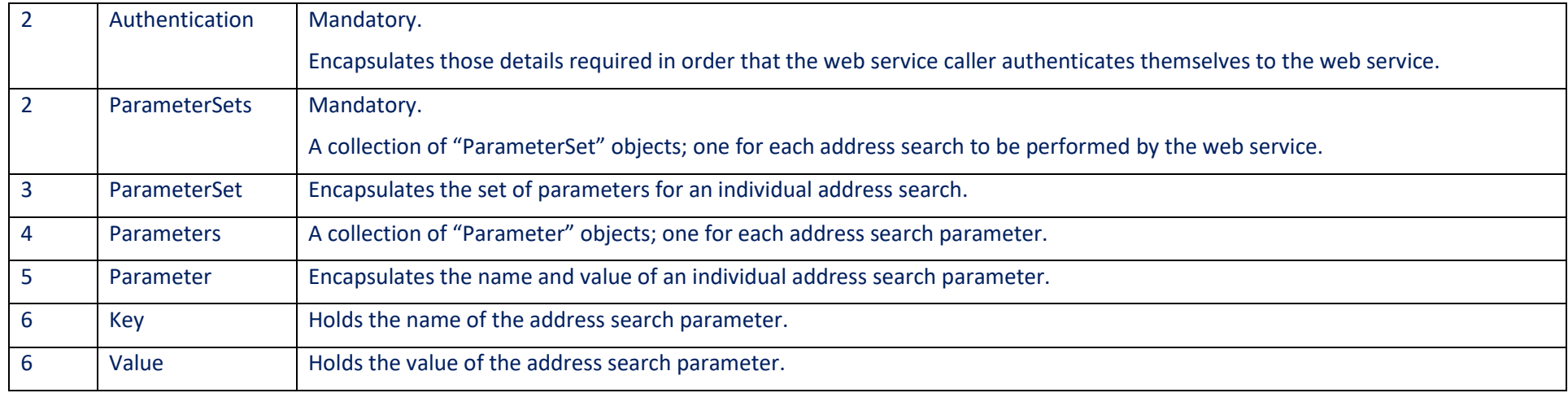

## 8.3 Supported Parameters

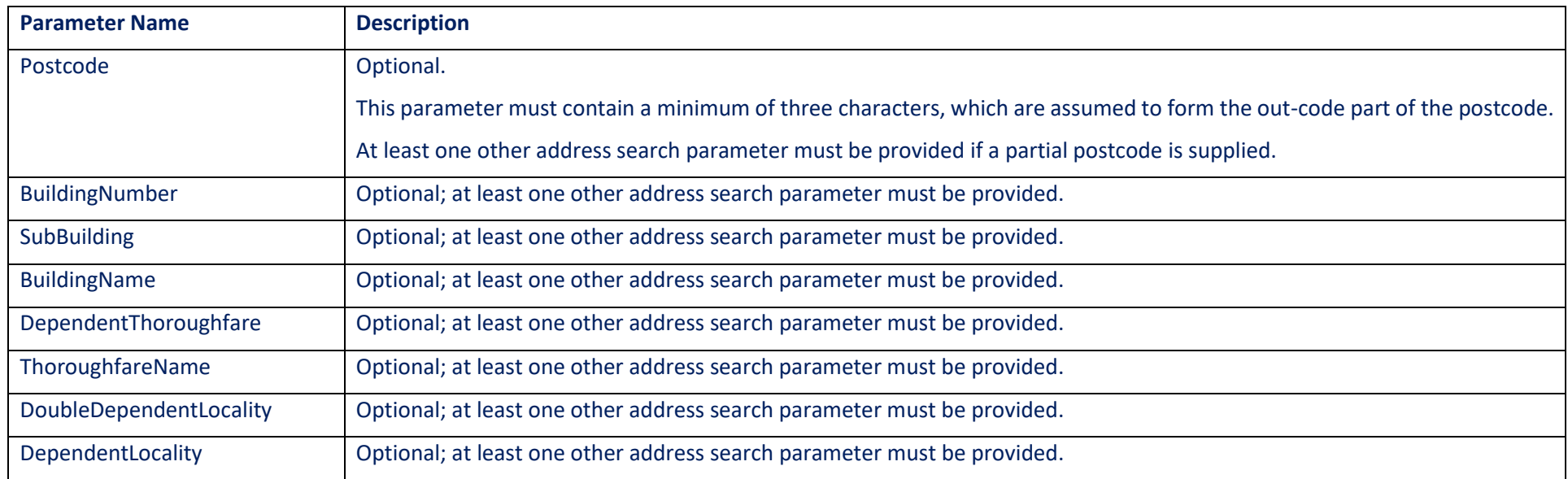

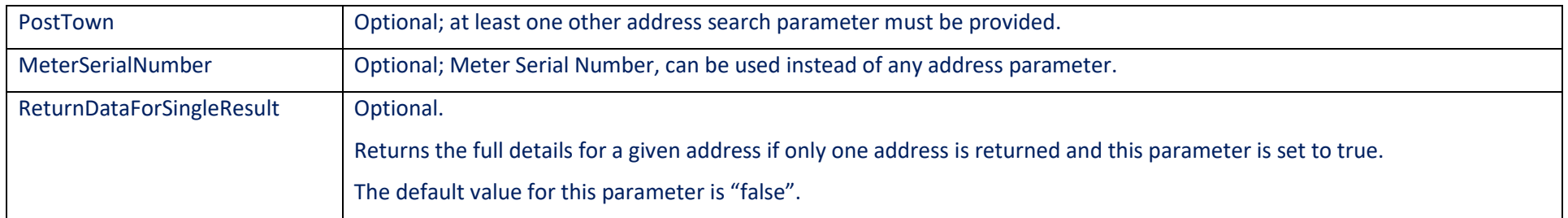

## 8.4 Method Outputs

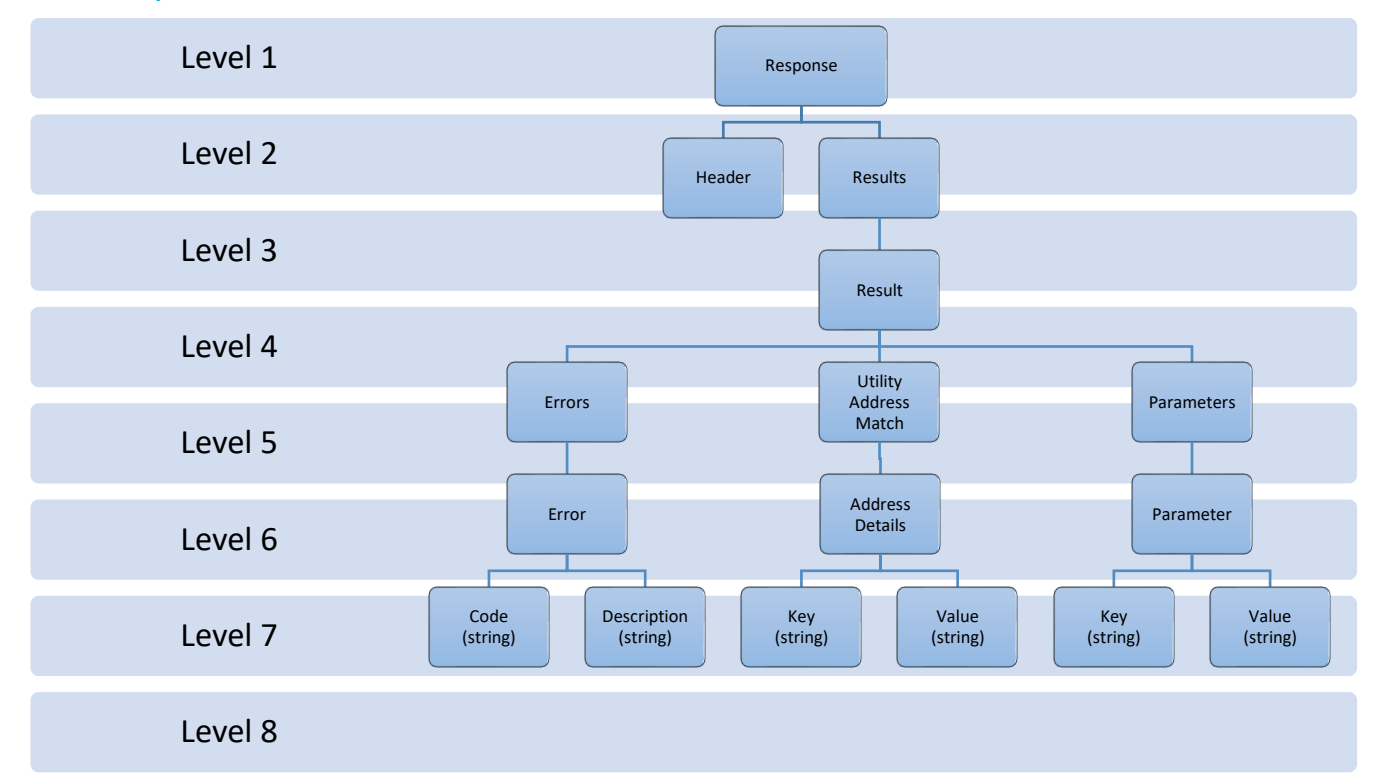

#### **Figure 3**

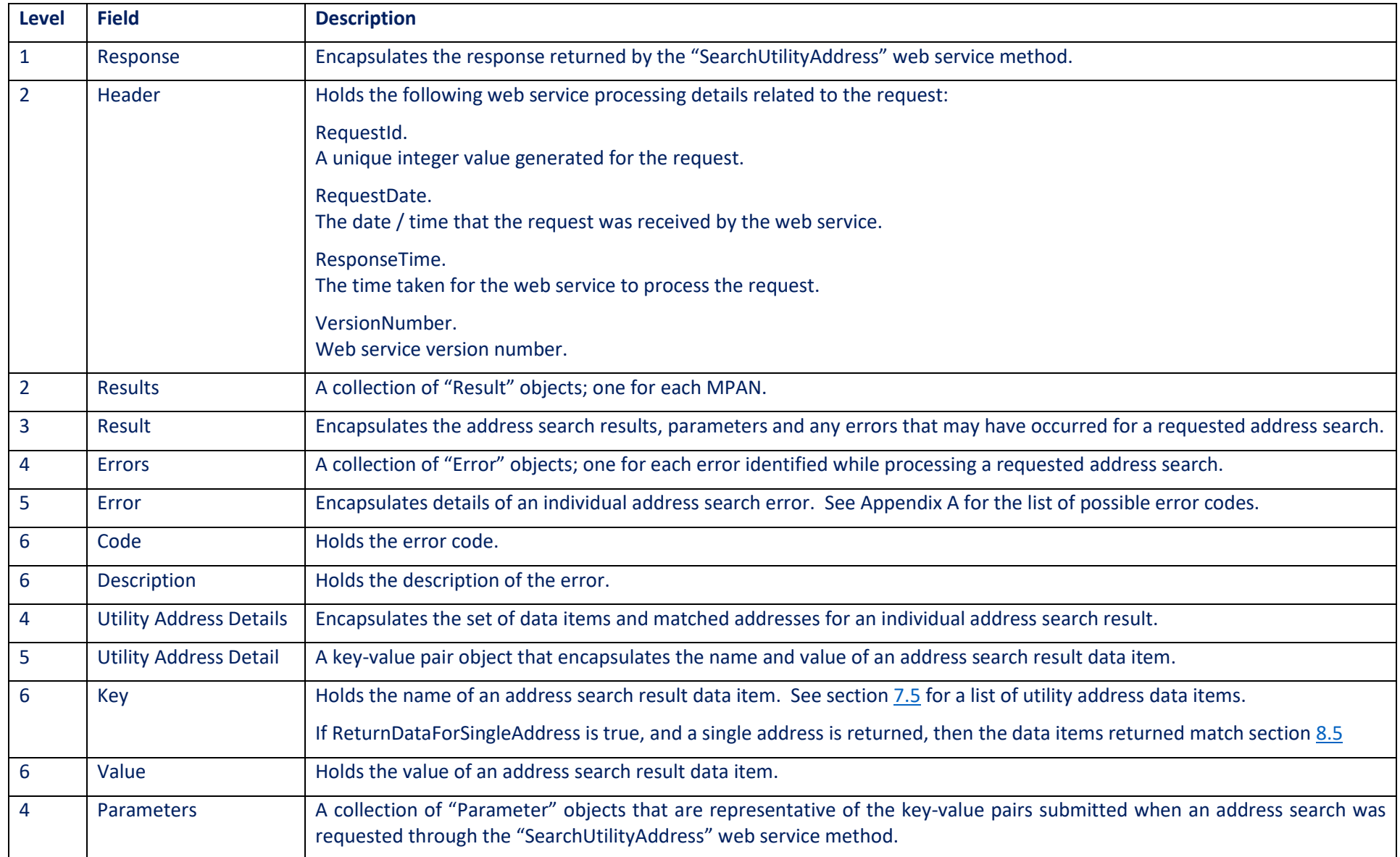

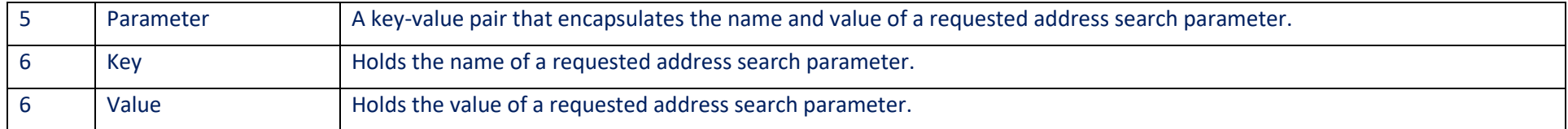

### <span id="page-17-0"></span>8.5 Returned Address Details

\*The data that is returned to the subscriber is dependent upon their subscription.

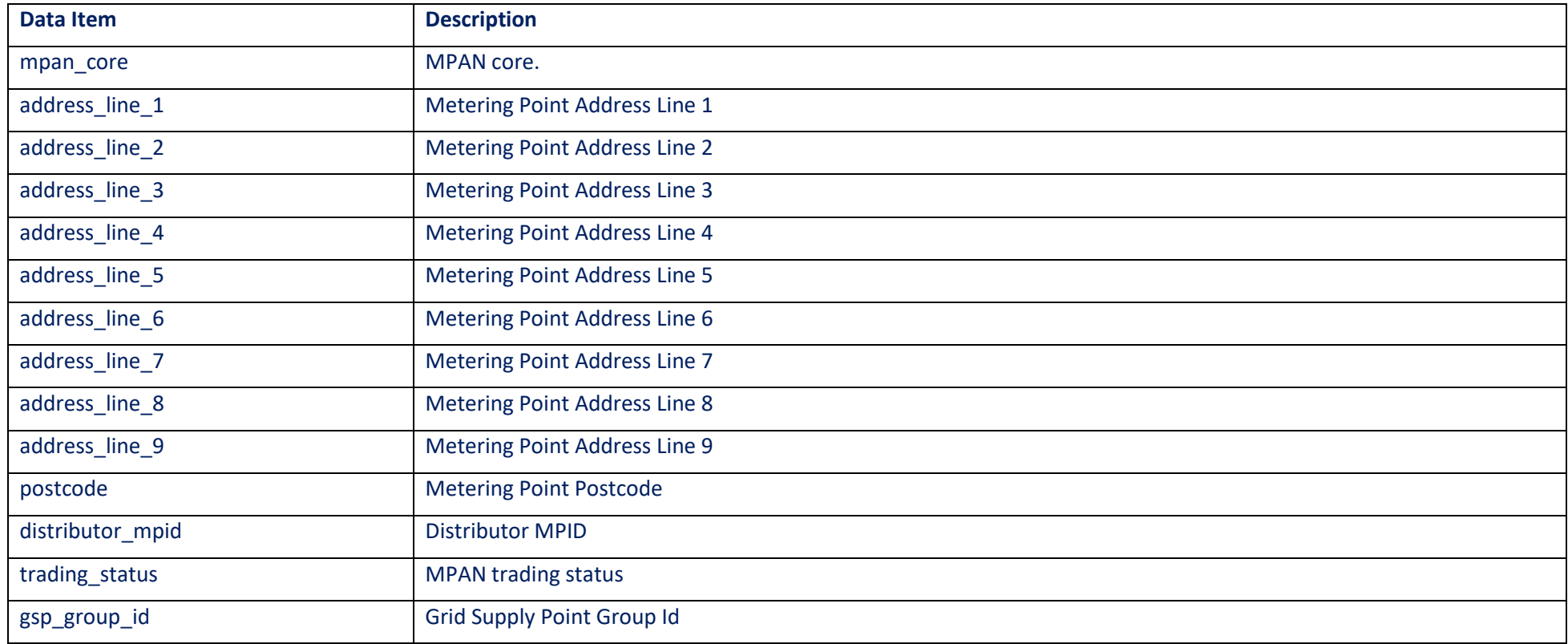

## **9 GetTechnicalDetailsByMpan**

### 9.1 Method Purpose

The "GetTechnicalDetailsByMpan" method allows the web service caller to retrieve the utility technical details for a given MPAN. Multiple MPANs can be specified in a single request, which allows the technical details for each MPAN to be retrieved in a single call.

### 9.2 Method Inputs

The structure of the input expected for the "GetTechnicalDetailsByMpan" web service method is the same as that for the "SearchUtilityAddress" web service method. However, the parameters supported for this web service method are different.

### 9.3 Supported Parameters

<span id="page-18-0"></span>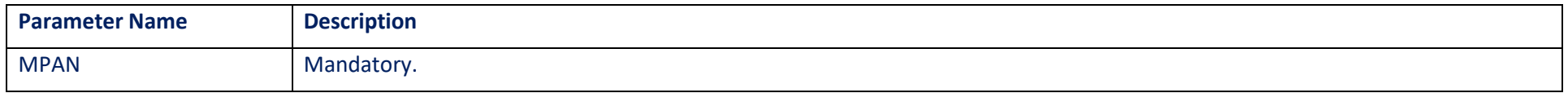

## 9.4 Method Outputs

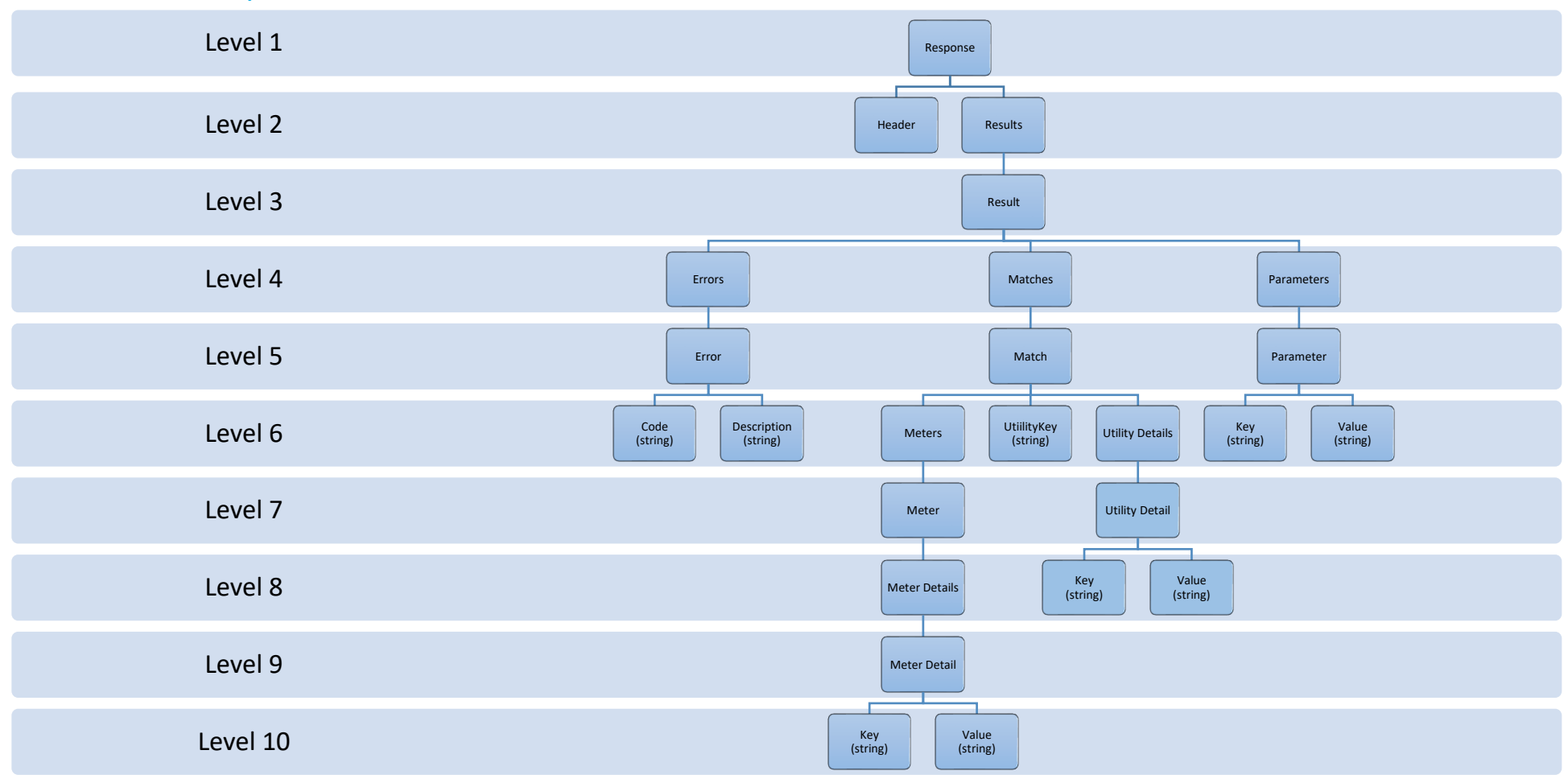

#### **Figure 4**

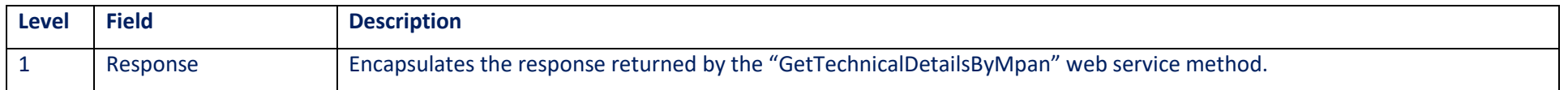

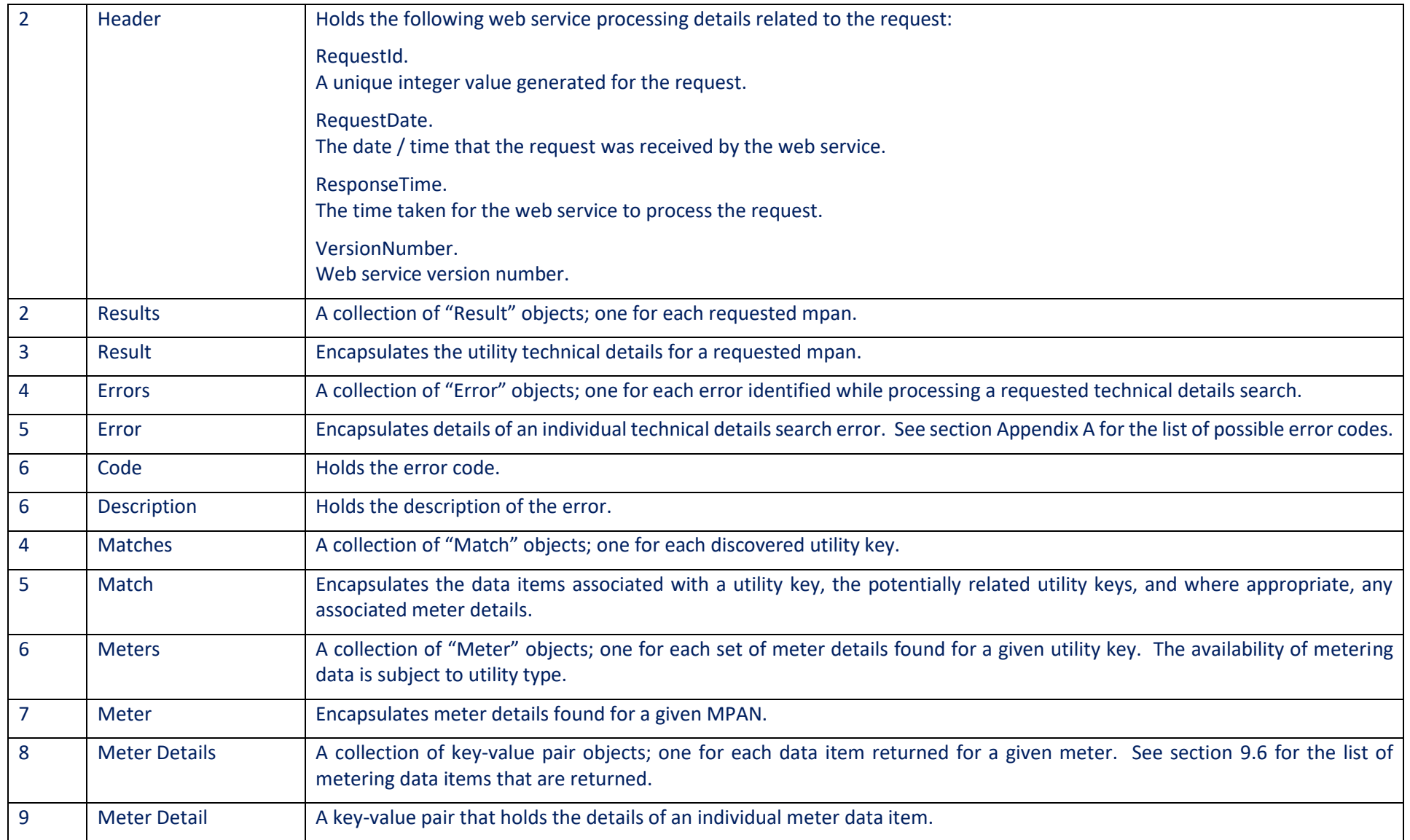

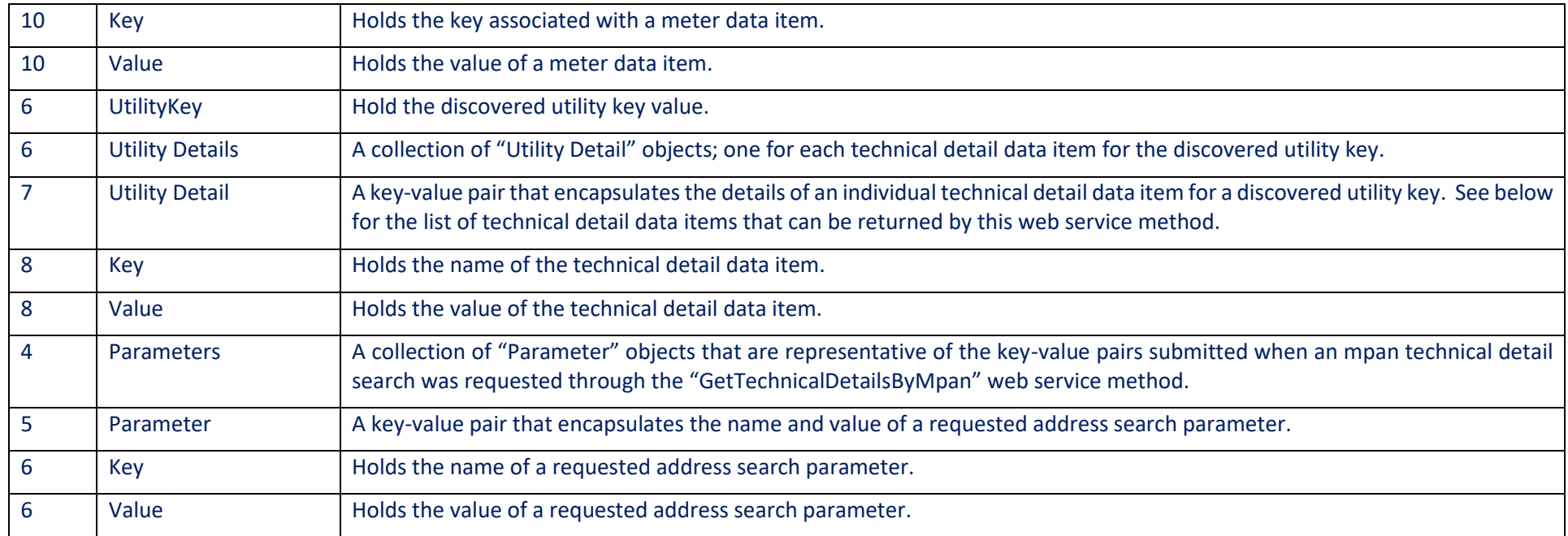

## <span id="page-21-0"></span>9.5 Returned Technical Detail Data Items

\*The data that is returned to the subscriber is dependent upon their subscription.

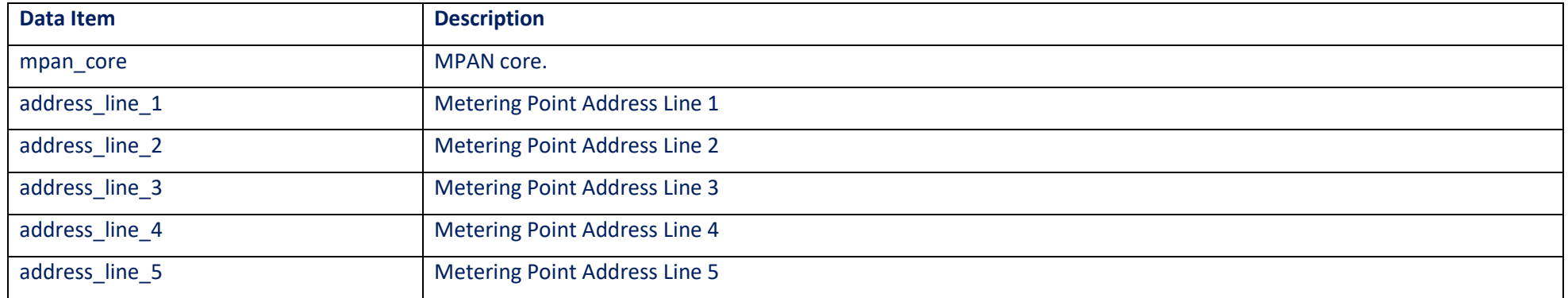

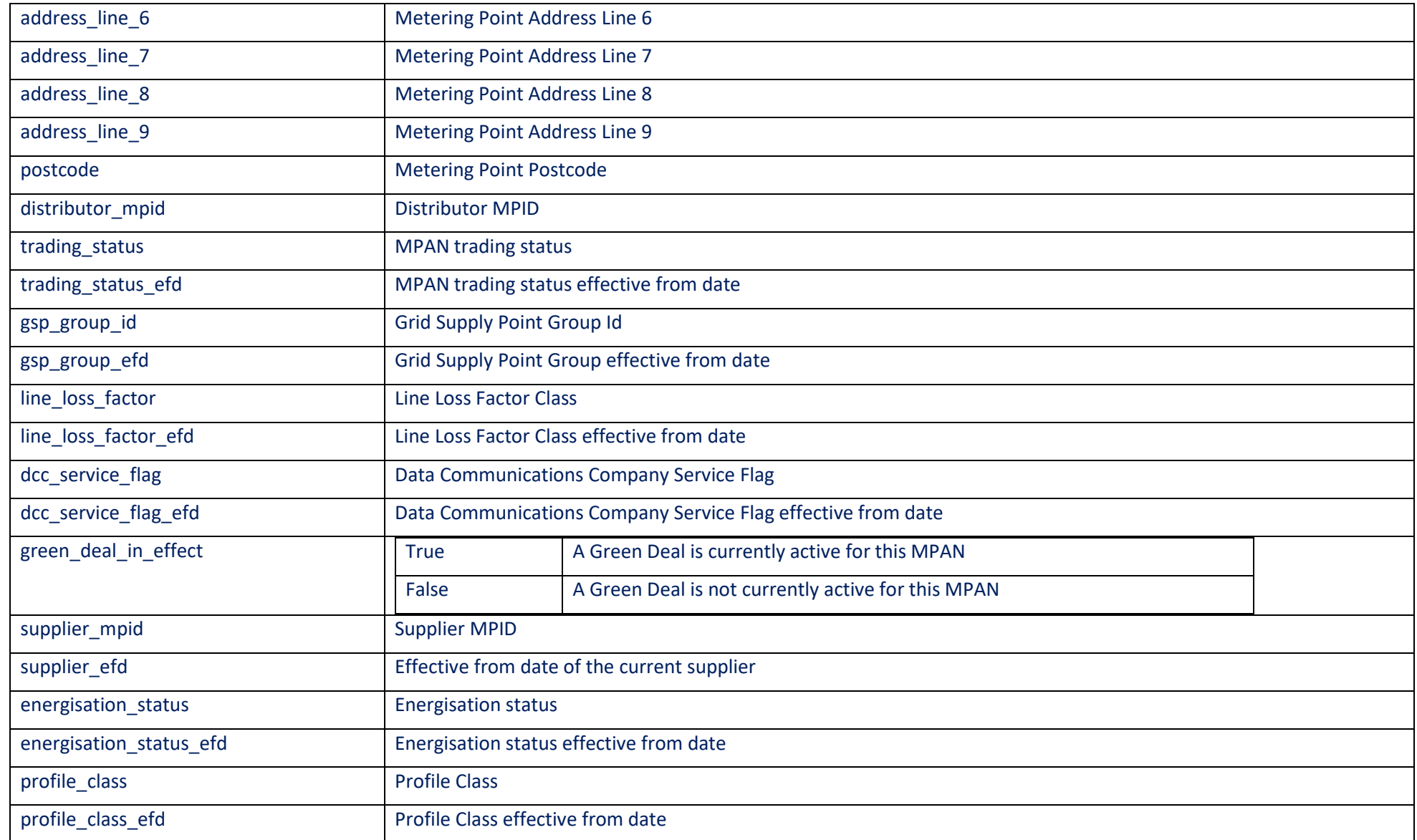

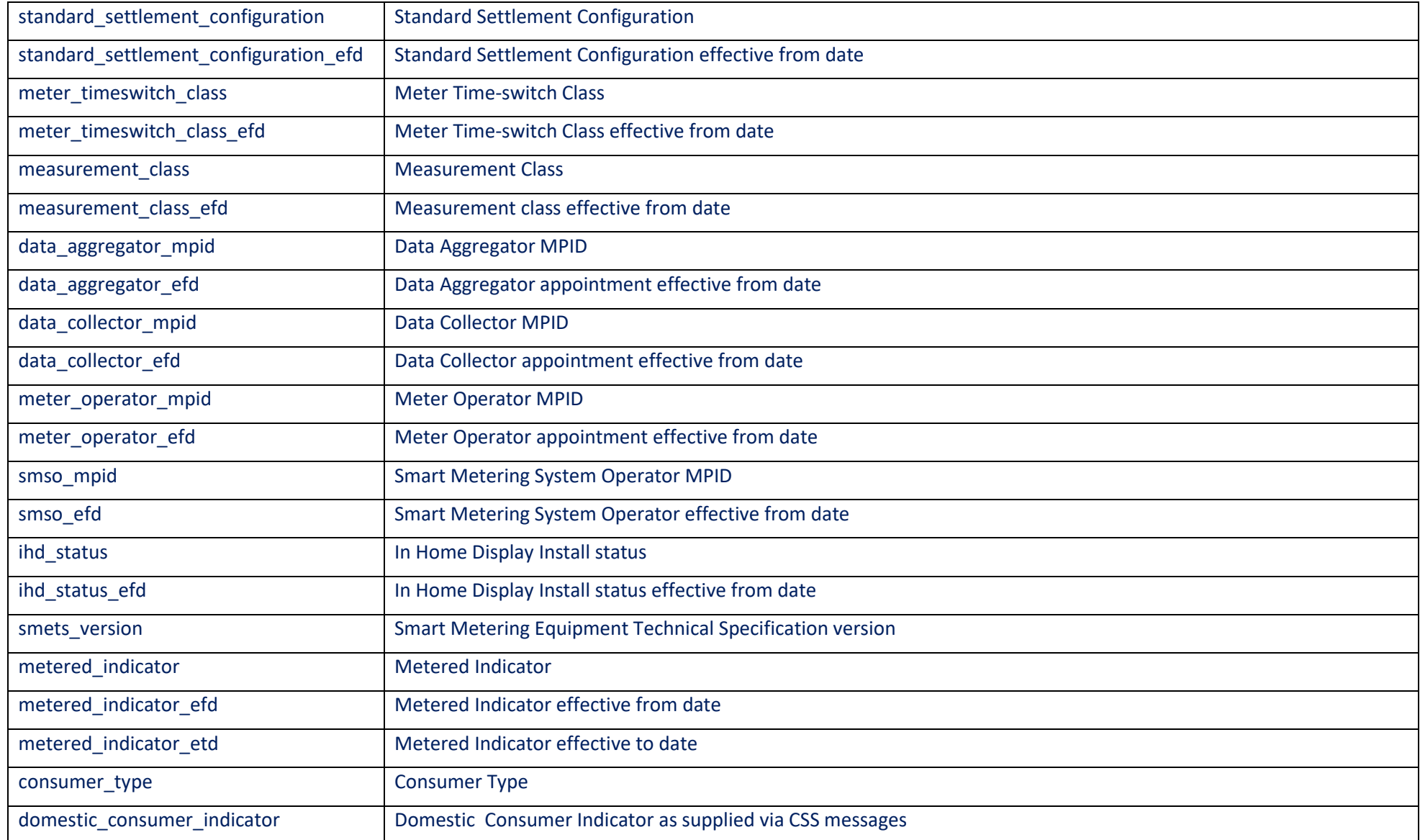

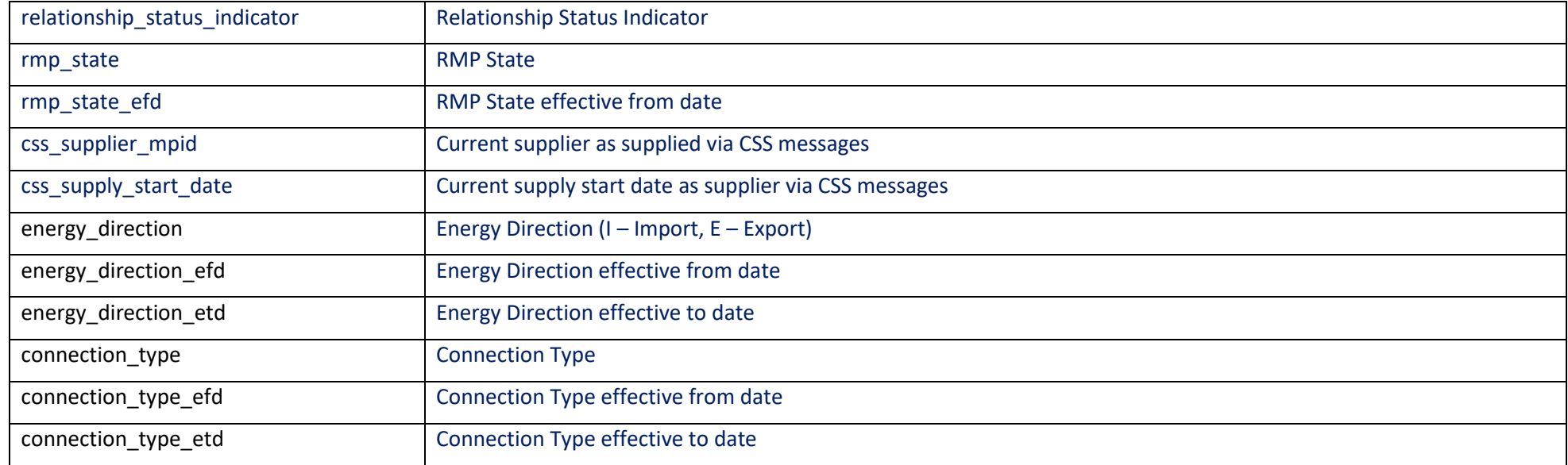

## <span id="page-24-0"></span>9.6 Returned Metering Data Items

\*The data that is returned to the subscriber is dependent upon their subscription.

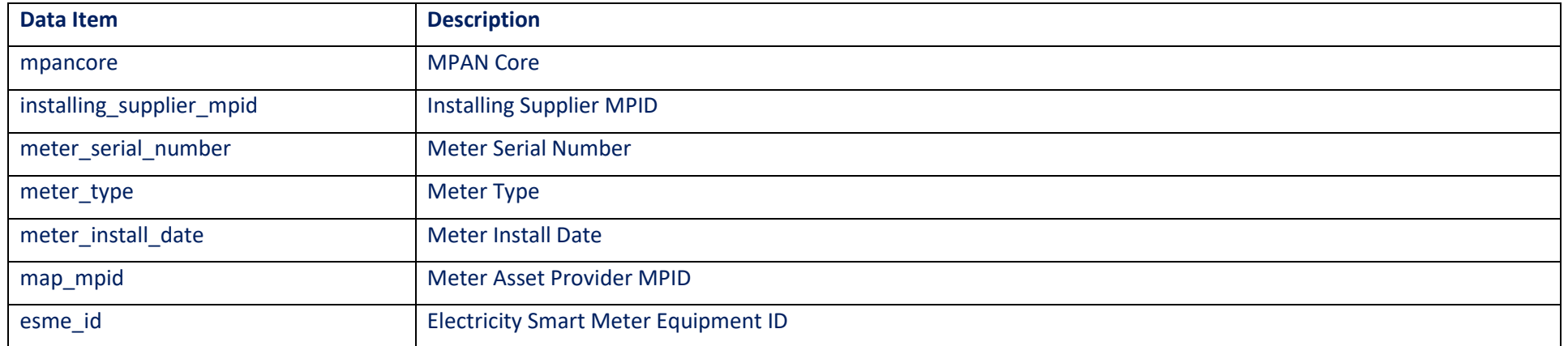

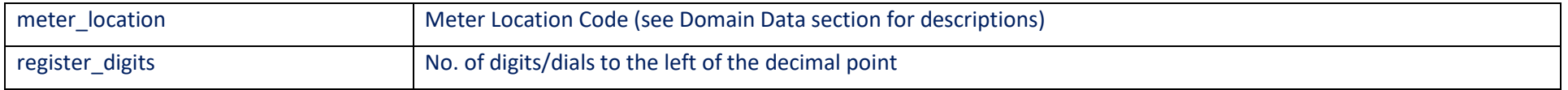

## **10 GetErrorCodes**

### 10.1 Method Purpose

The "GetErrorCodes" web service method returns a list of error codes used by the web service (see [Appendix A -](#page-65-1) Error Codes).

## 10.2Method Inputs

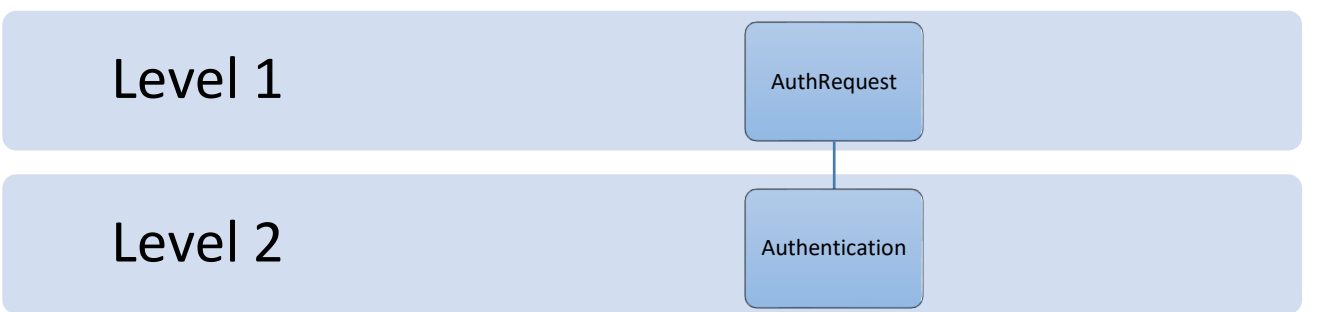

<span id="page-26-0"></span>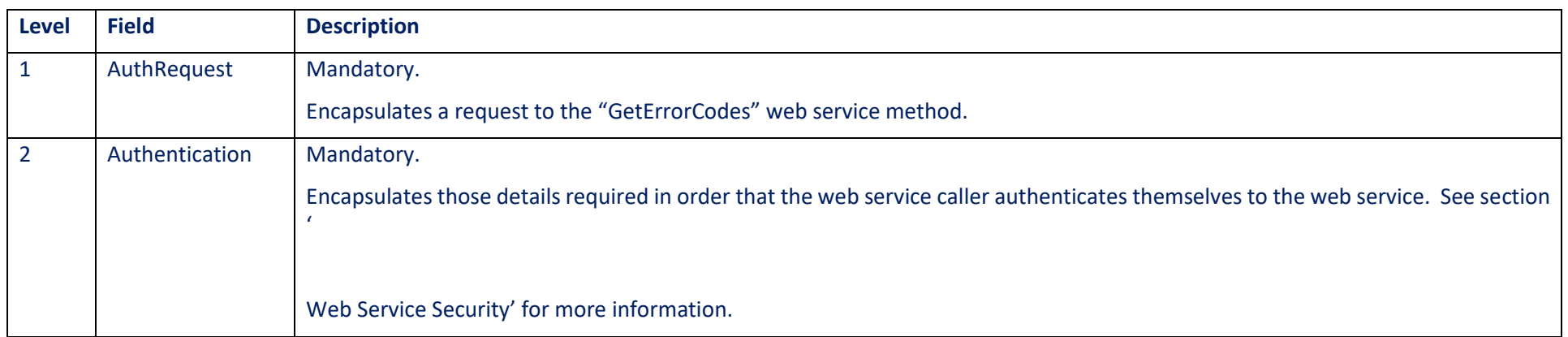

## 10.3Method Outputs

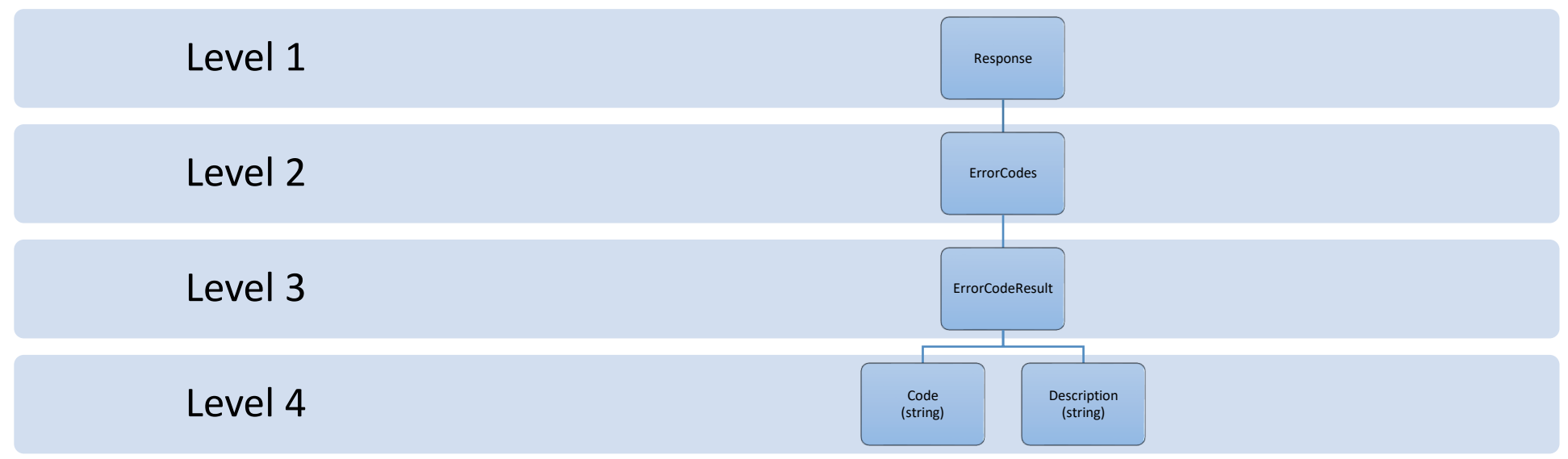

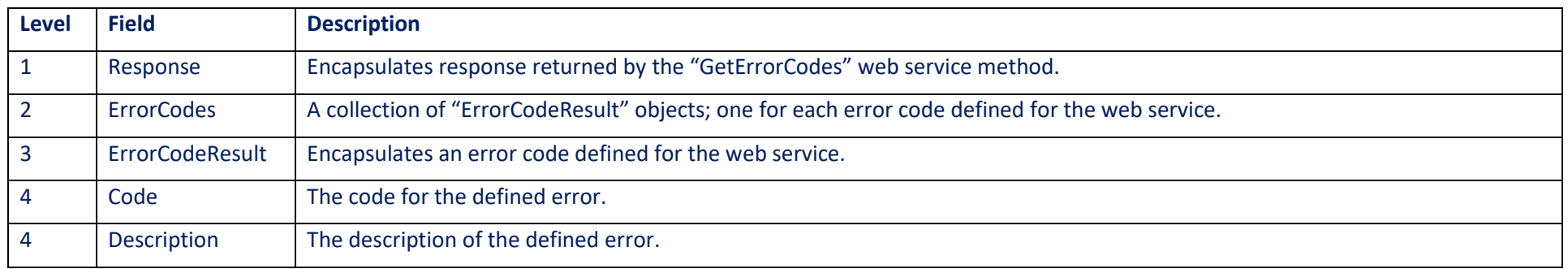

## **11 GetSubscriberMethodLimits**

### 11.1 Method Purpose

The "GetSubscriberMethodLimits" method returns the list of method limits, and current usage for a particular subscriber.

## 11.2 Method Inputs

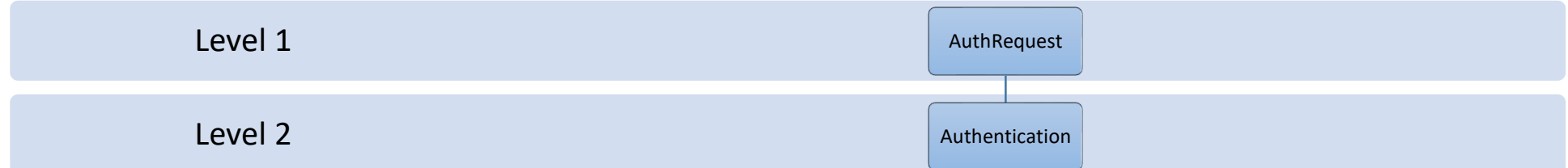

<span id="page-28-0"></span>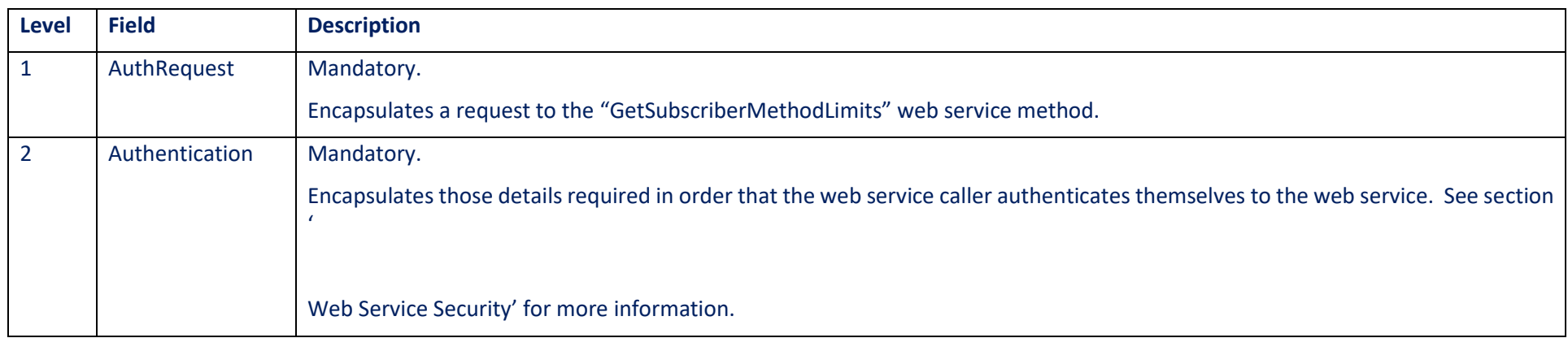

## 11.3 Method Outputs

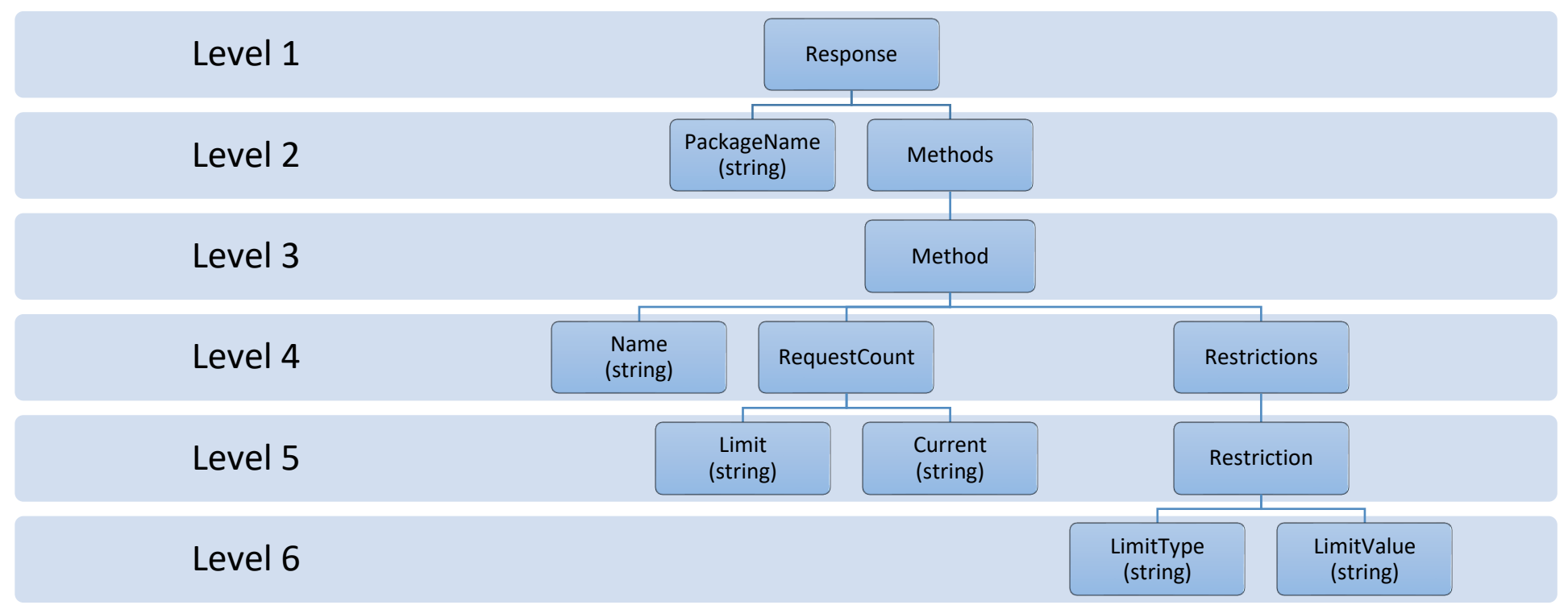

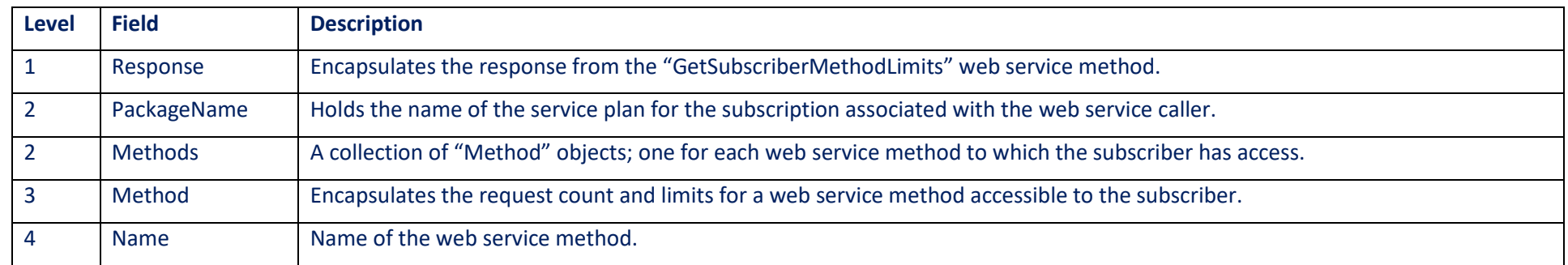

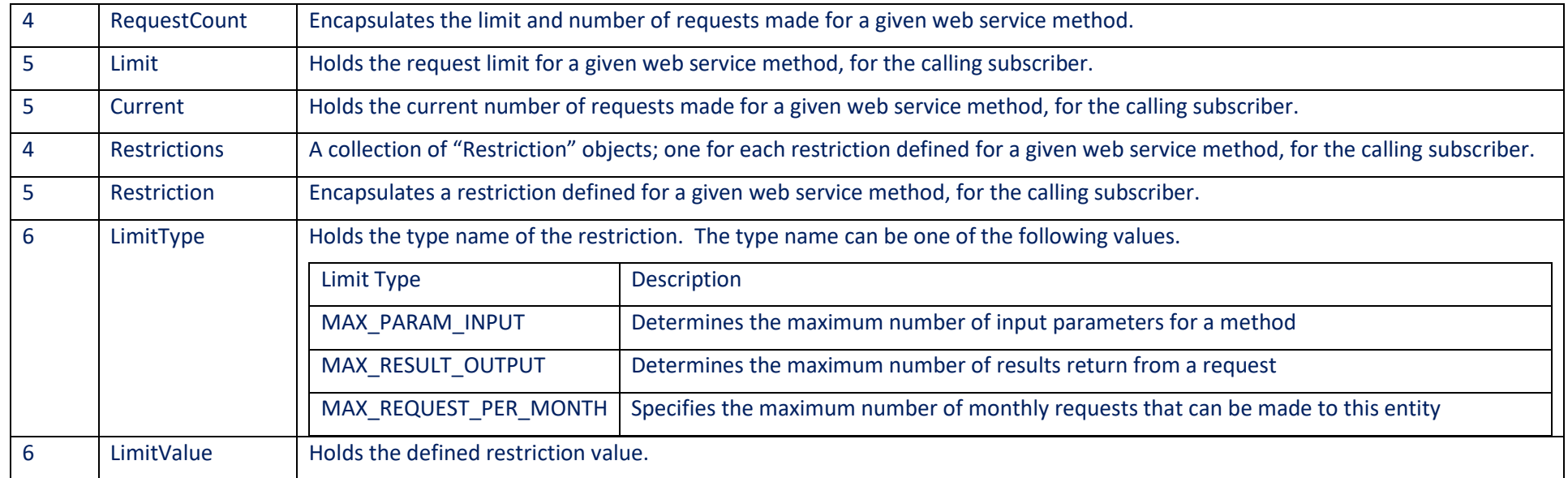

## **12 GetRelatedMPANs**

### 12.1 Method Purpose

The "GetRelatedMPANs" method returns relationship data for a given MPAN. The method will return all MPANs that are either of a secondary or primary relationship to the given MPAN. The method will act upon only one given parameter set.

### 12.2 Method Inputs

<span id="page-31-0"></span>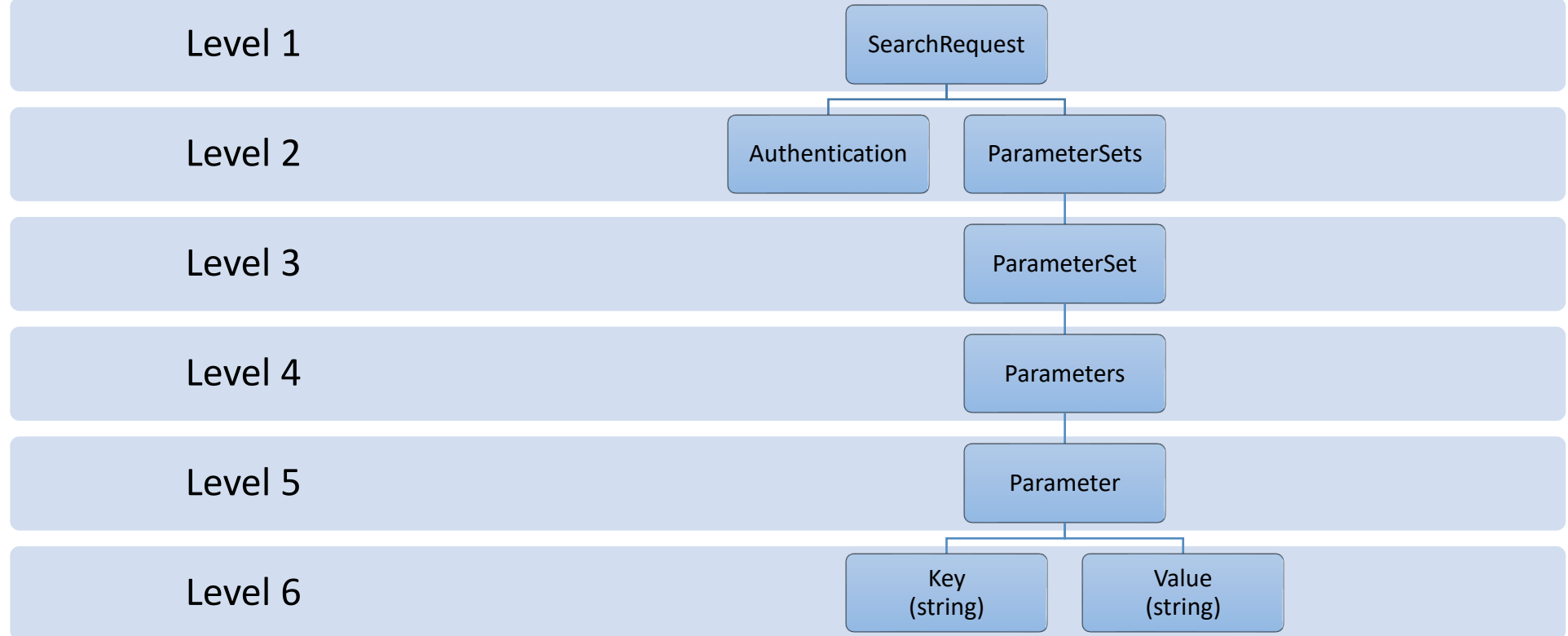

## 12.3 Supported Parameters

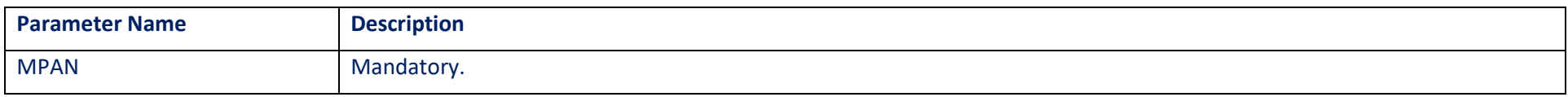

## 12.4 Method Outputs

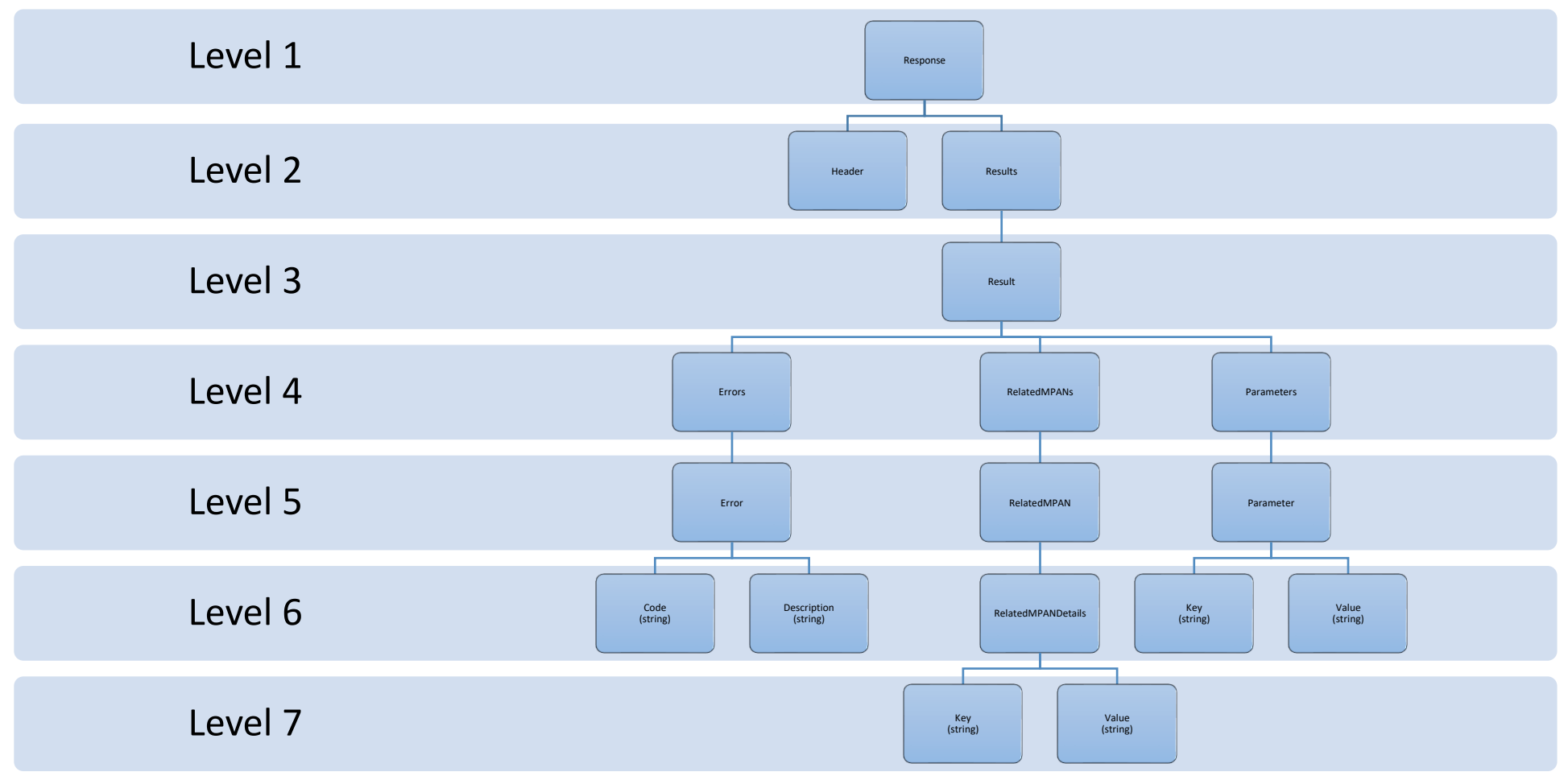

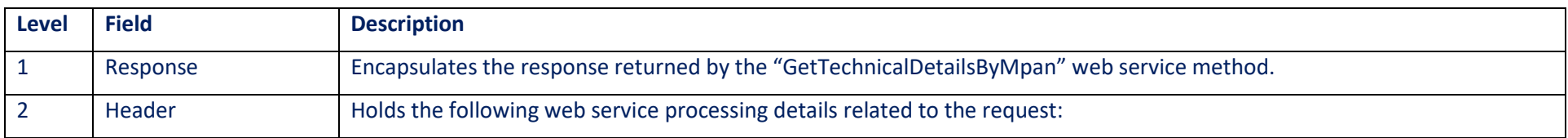

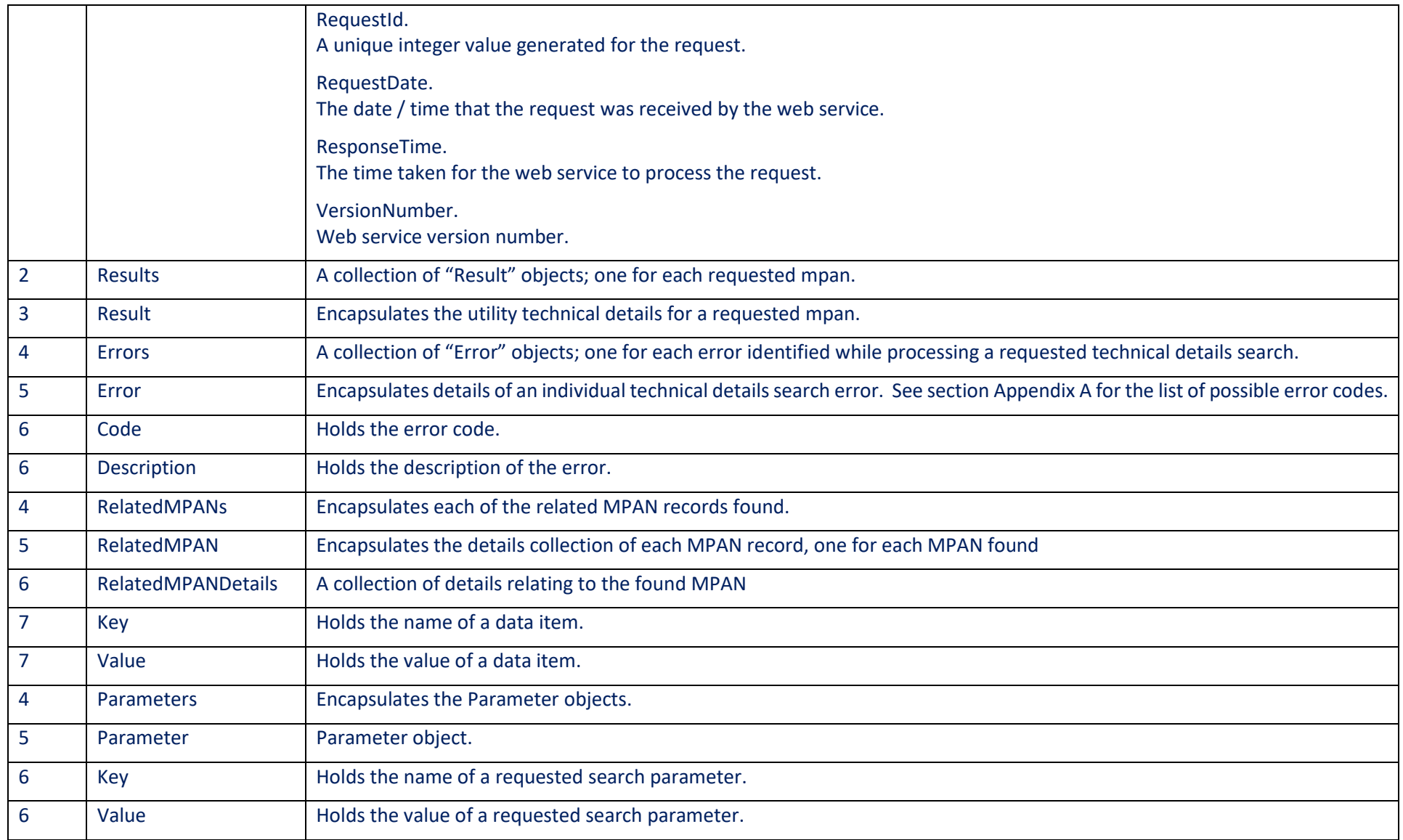

## 12.5Response Data Items

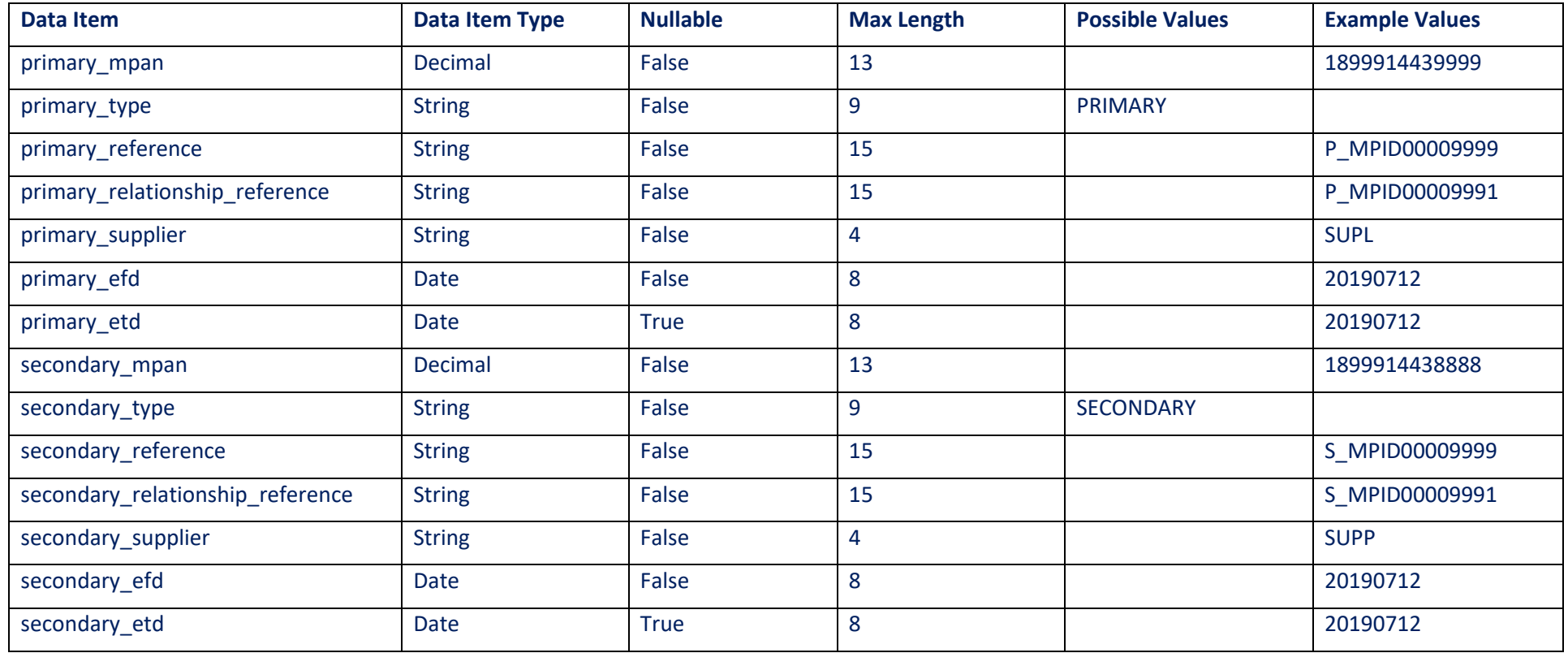

## **13 GetRELAddresses**

### 13.1 Method Purpose

The "GetRELAddresses" method allows the caller to retrieve the current Retail Energy Location (REL) address(es) for a given MPAN (e.g. English spelling, Welsh spelling).

The REL data received on the latest RetailEnergyLocationSynchronisation, as determined by Event Date, is returned. Historic REL data is not be returned.

<span id="page-36-0"></span>Only data for the given MPAN is returned, data is not returned for other MPANs with a UPRN matching that of the given MPAN.

## 13.2 Method Inputs

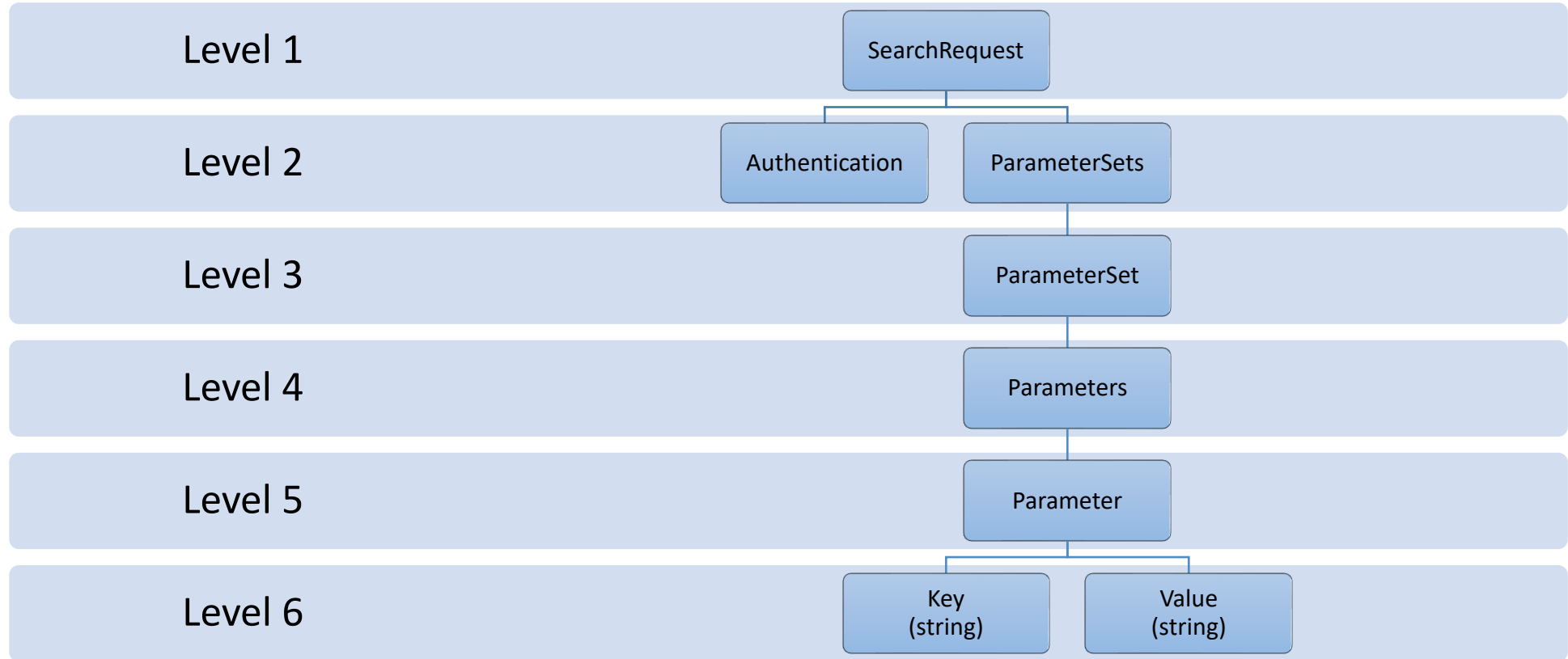

## 13.3 Supported Parameters

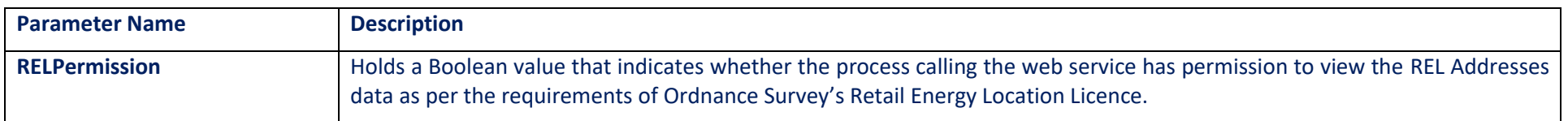

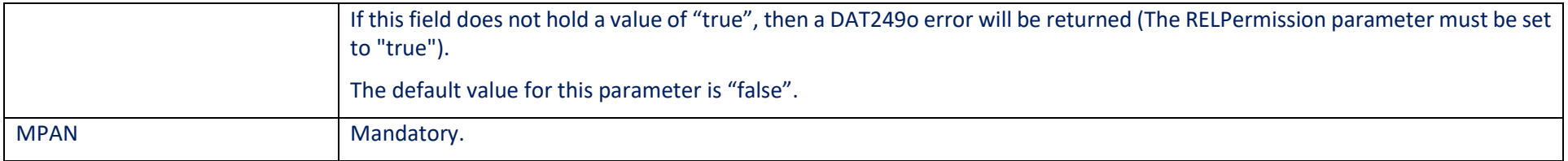

## 13.4 Method Outputs

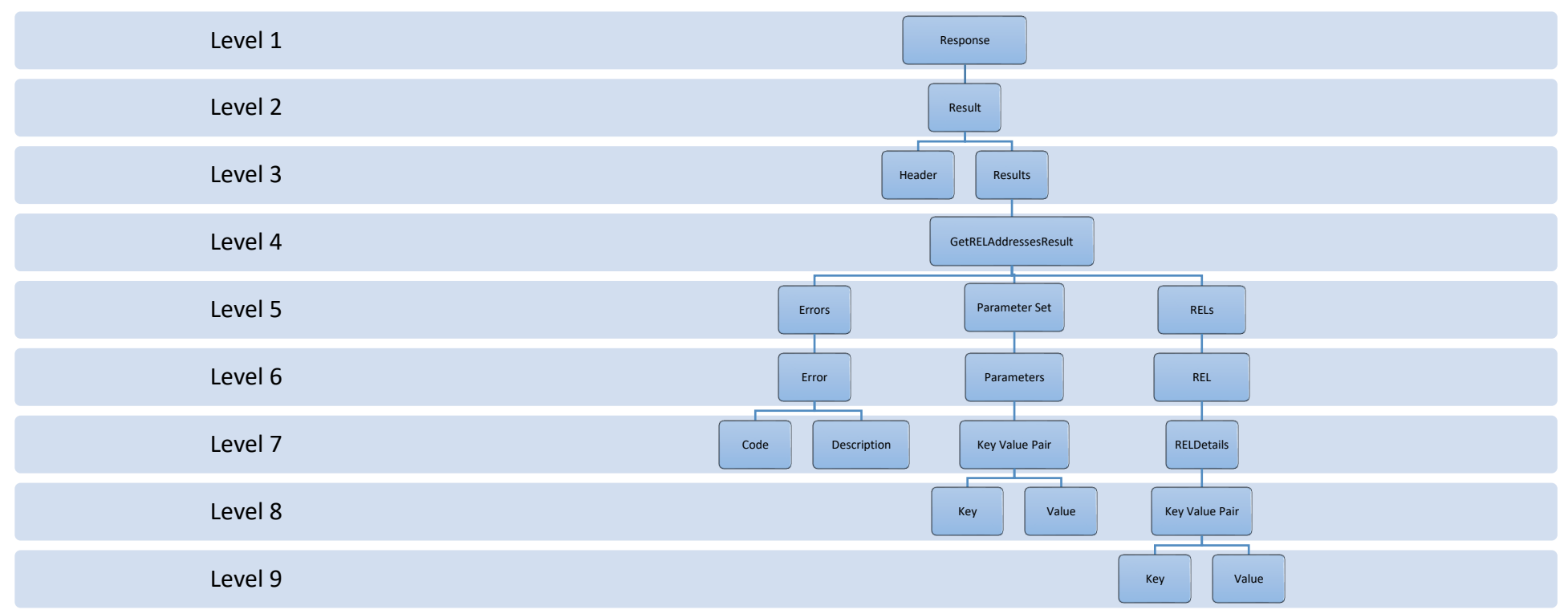

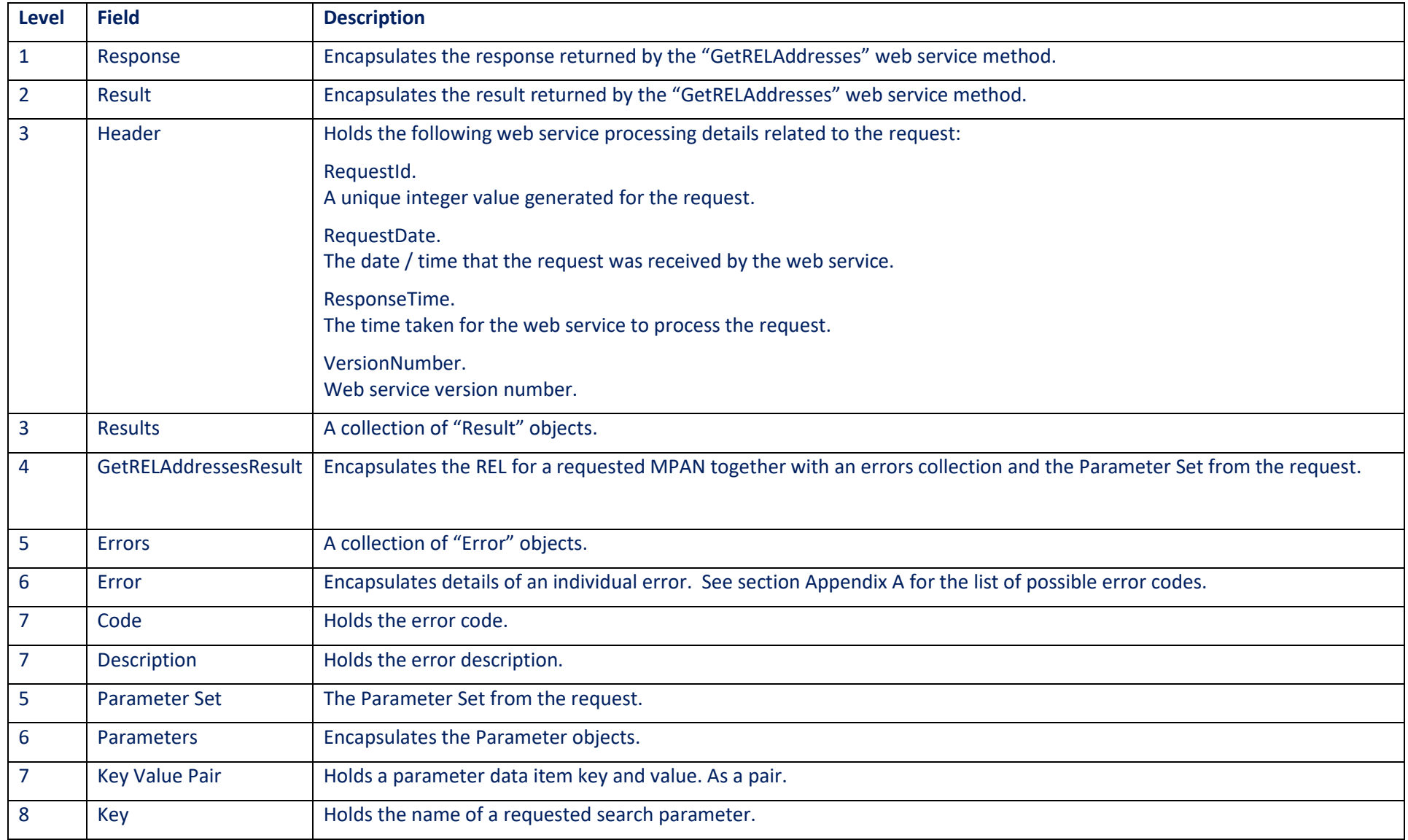

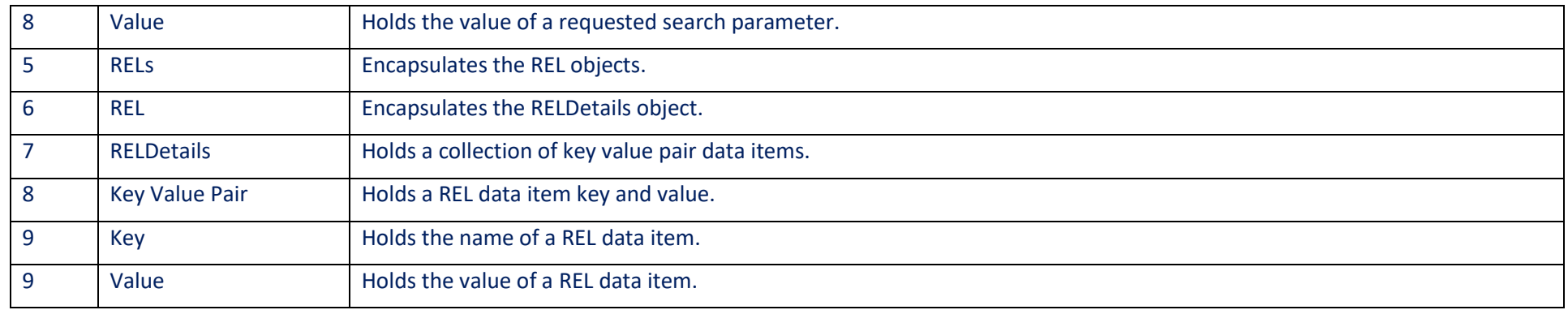

### 13.5 Response Data Items

IMPORTANT: API developers should note that the logical display order for the REL Address Data Elements is: Secondary Name, Primary Name, Street 2, Street 1, Locality 2, Locality 1, Town.

The API is not provided in the logical display order. Developers should consider each data item based its description rather than its Data Item name.

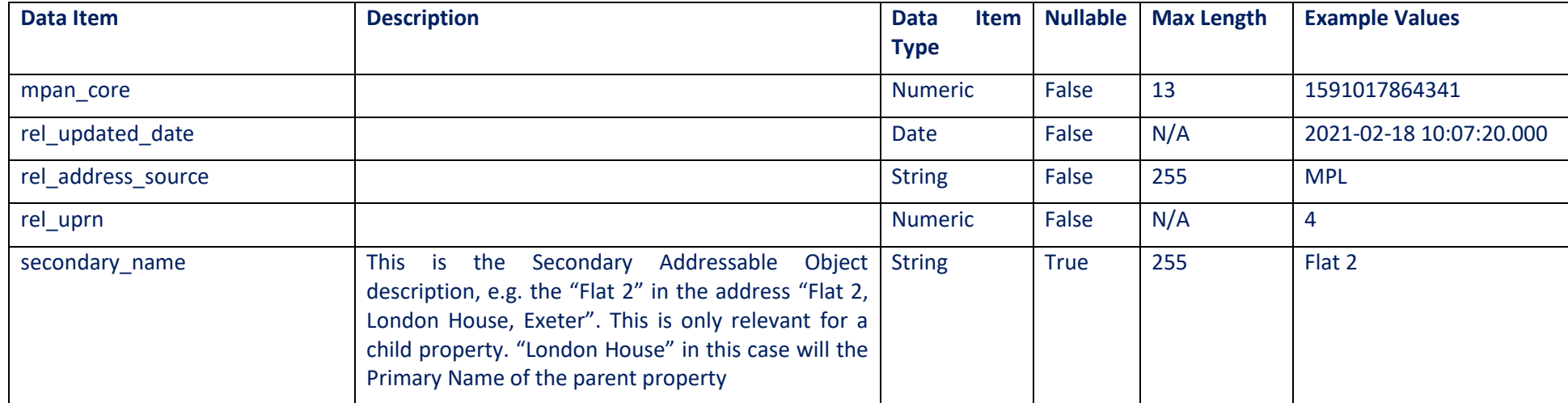

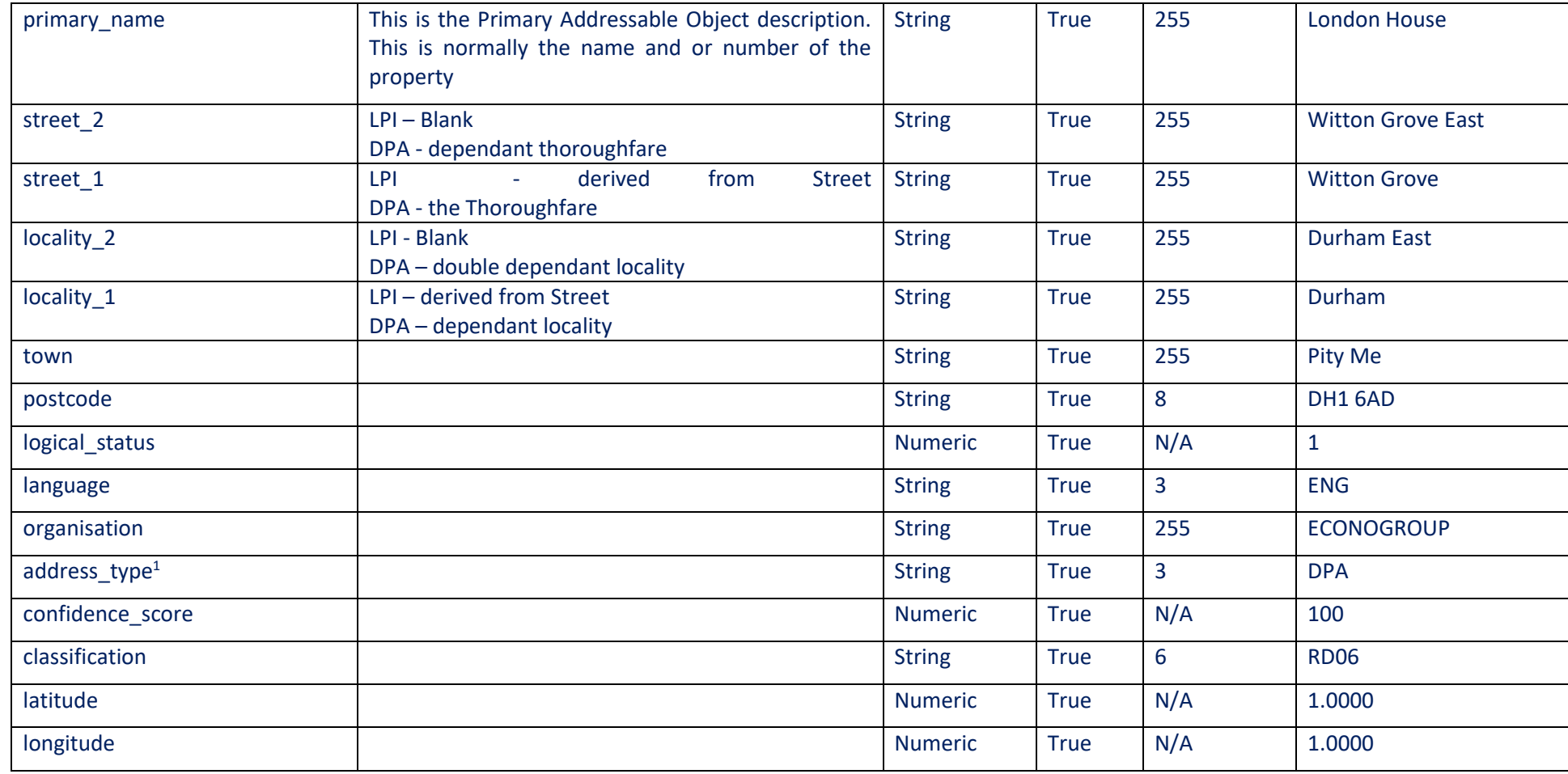

 $1$  Address Type = DPA (Delivery Point Address) – Post Office delivery address

Address Type = LPI (Local Property Identifier) – Addresses sourced from Local Authority data

## **14 SearchRELAddress**

### 14.1 Method Purpose

The "SearchRELAddress" method allows the caller to retrieve the current REL data for the given search criteria.

The search is performed against all current REL data. Current REL data is that which was received on the latest RetailEnergyLocationSynchronisation message, as determined by Event Date. Historical REL data will not be searched against.

Only REL data is returned by this method, no MPL address data is returned.

### 14.2 Method Inputs

<span id="page-42-0"></span>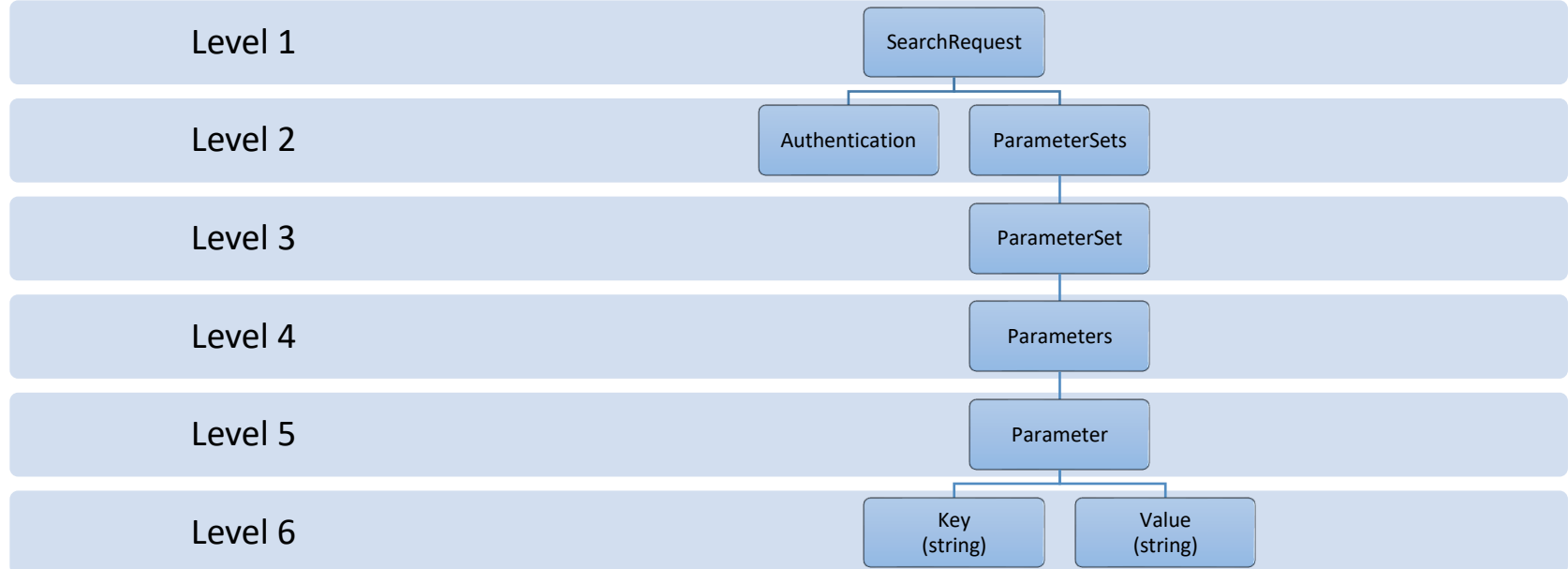

## 14.3 Supported Parameters

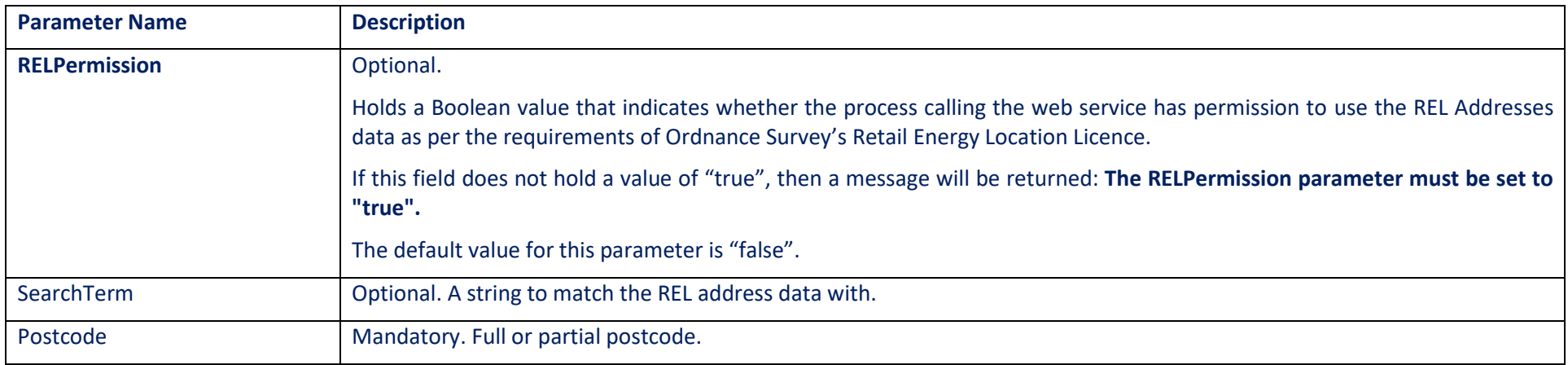

## 14.4 Method Outputs

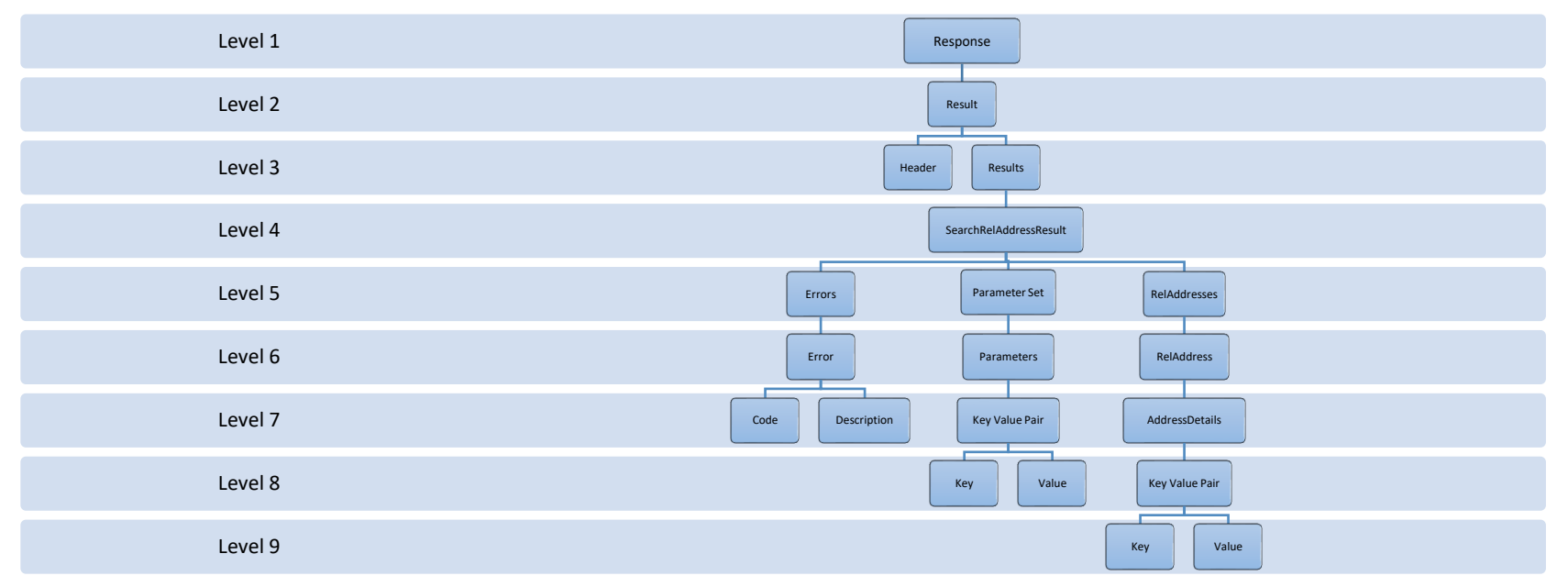

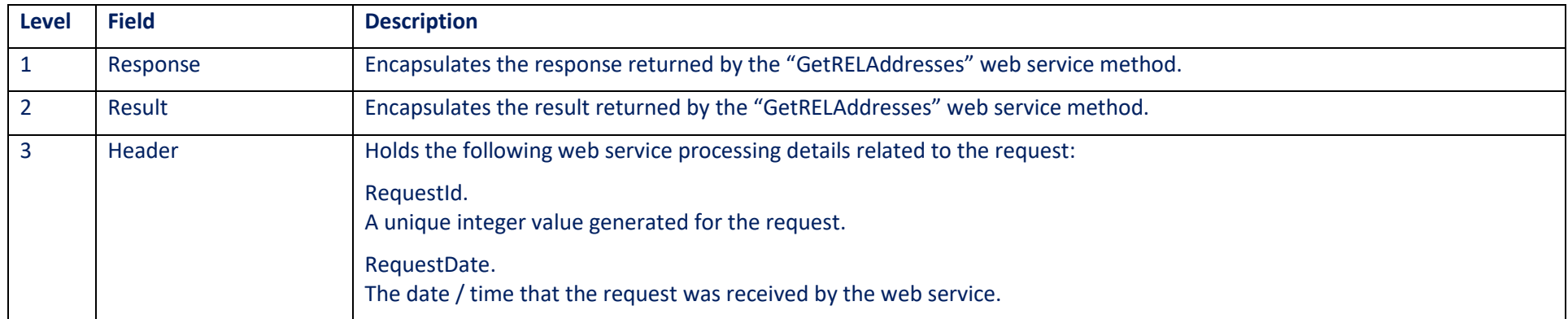

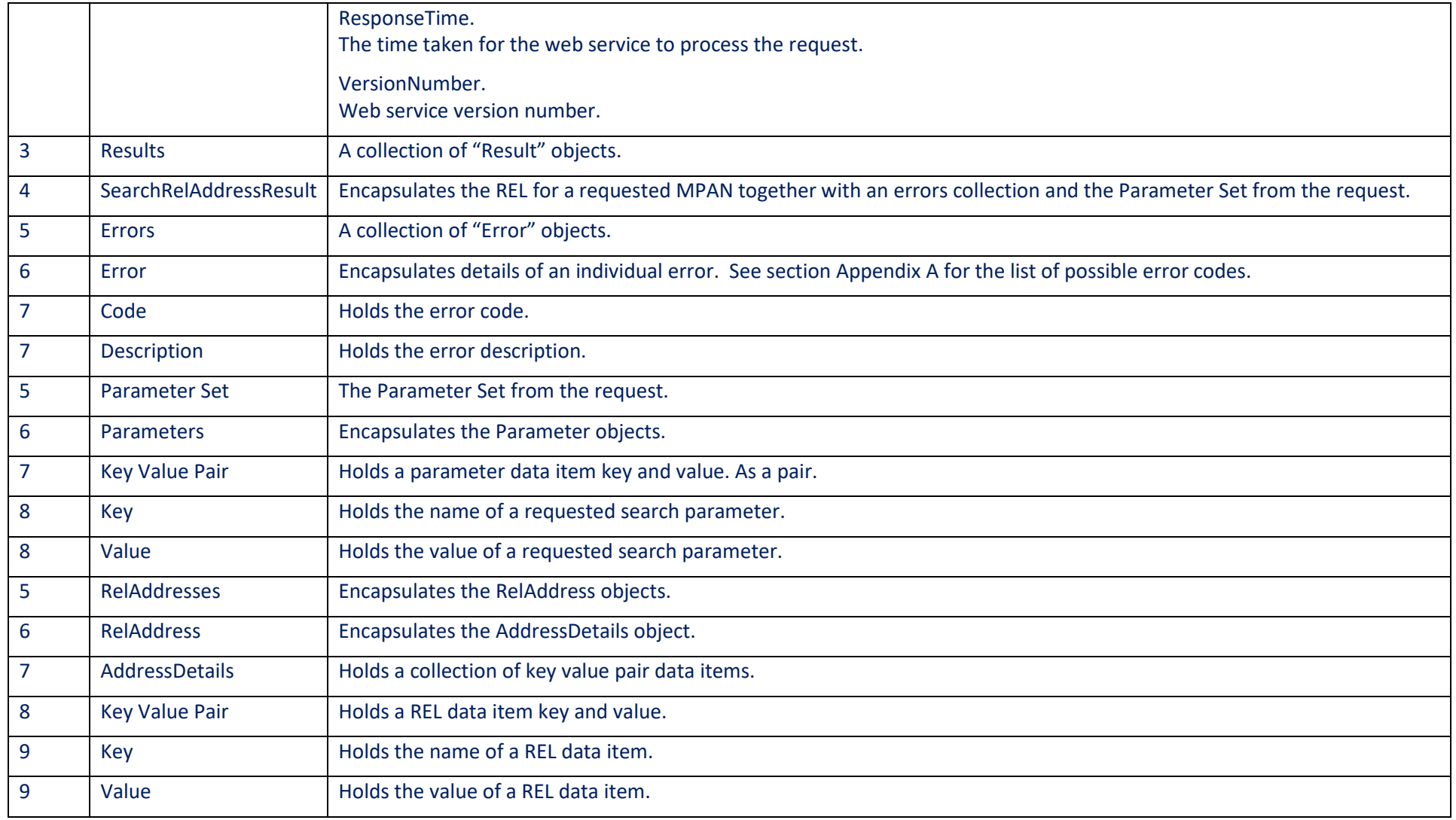

## 14.5 Response Data Items

IMPORTANT: API developers should note that the logical display order for the REL Address Data Elements is: Secondary Name, Primary Name, Street 2, Street 1, Locality 2, Locality 1, Town.

The API is not provided in the logical display order. Developers should consider each data item based its description rather than its Data Item name.

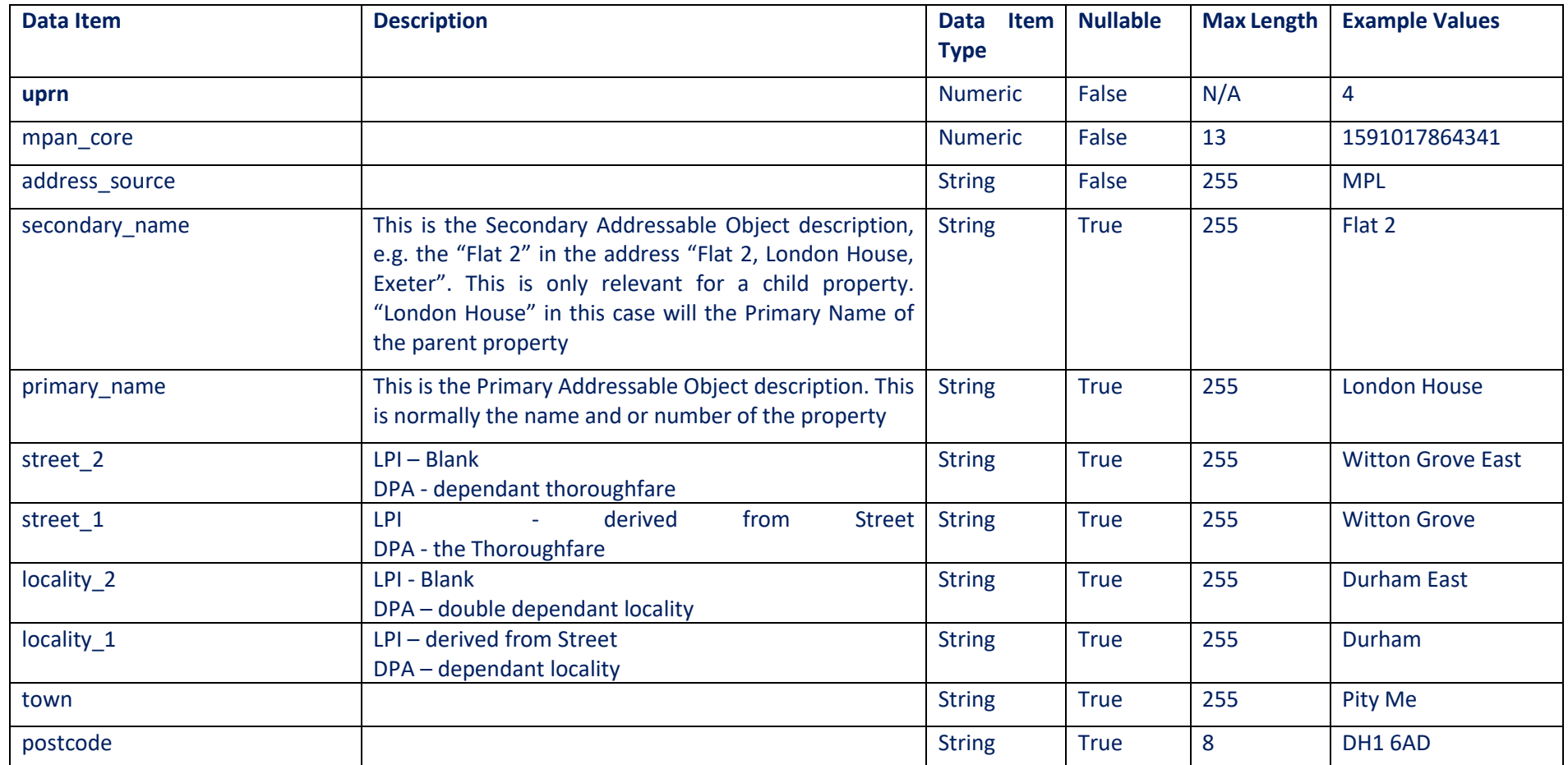

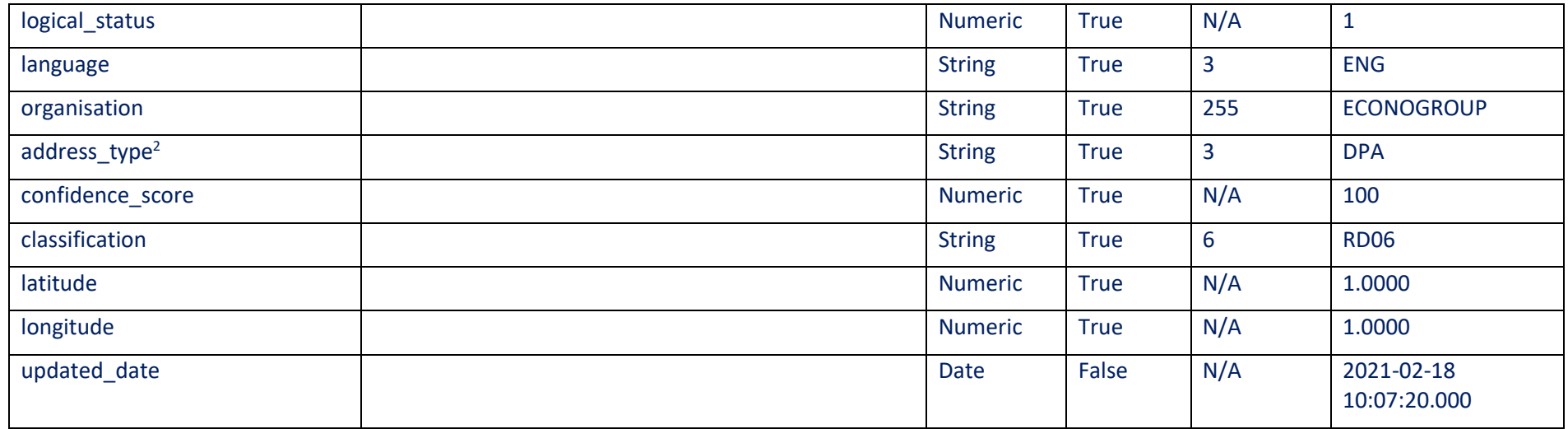

 $2$  Address Type = DPA (Delivery Point Address) – Post Office delivery address Address Type = LPI (Local Property Identifier) – Addresses sourced from Local Authority data

## **15 GetCSSMessages**

### 15.1 Method Purpose

The "GetCSSMessages" method allows the caller to retrieve the CSS messages for a given MPAN received within the last 90 days.

The method allows the caller to narrow down their search by Event Type, Event Date. If a date range greater than 90 days is given, the method will still only return data from the last 90 days.

The data items listed below will be returned for all Event Types, however, they will only be populated if they form part of the defined structure for that Event Type message. If the data item does not form part of the Event Type message structure it will be returned with an empty string value.

**No** REL data relating to the RetailEnergyLocationSynchronisation message will be returned by this method. Only MPAN Core, Event Type, Event Date and Event Status will be populated for this message type.

<span id="page-48-0"></span>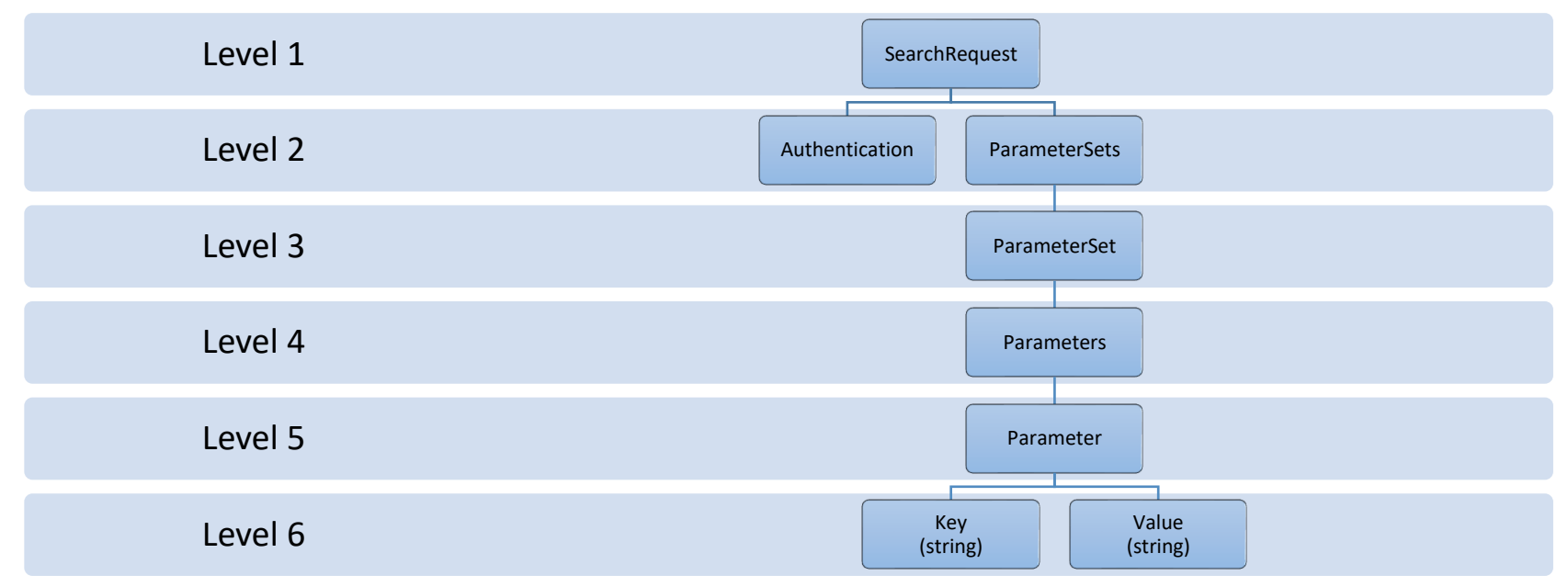

### 15.2 Method Inputs

## 15.3 Supported Parameters

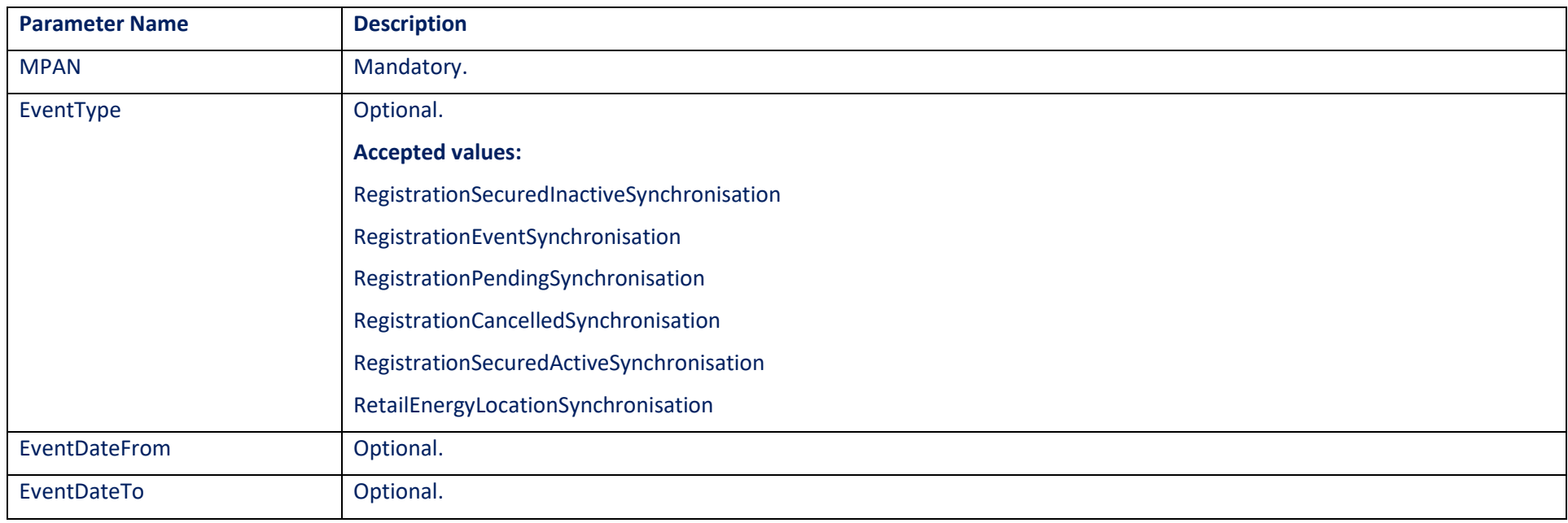

## 15.4 Method Outputs

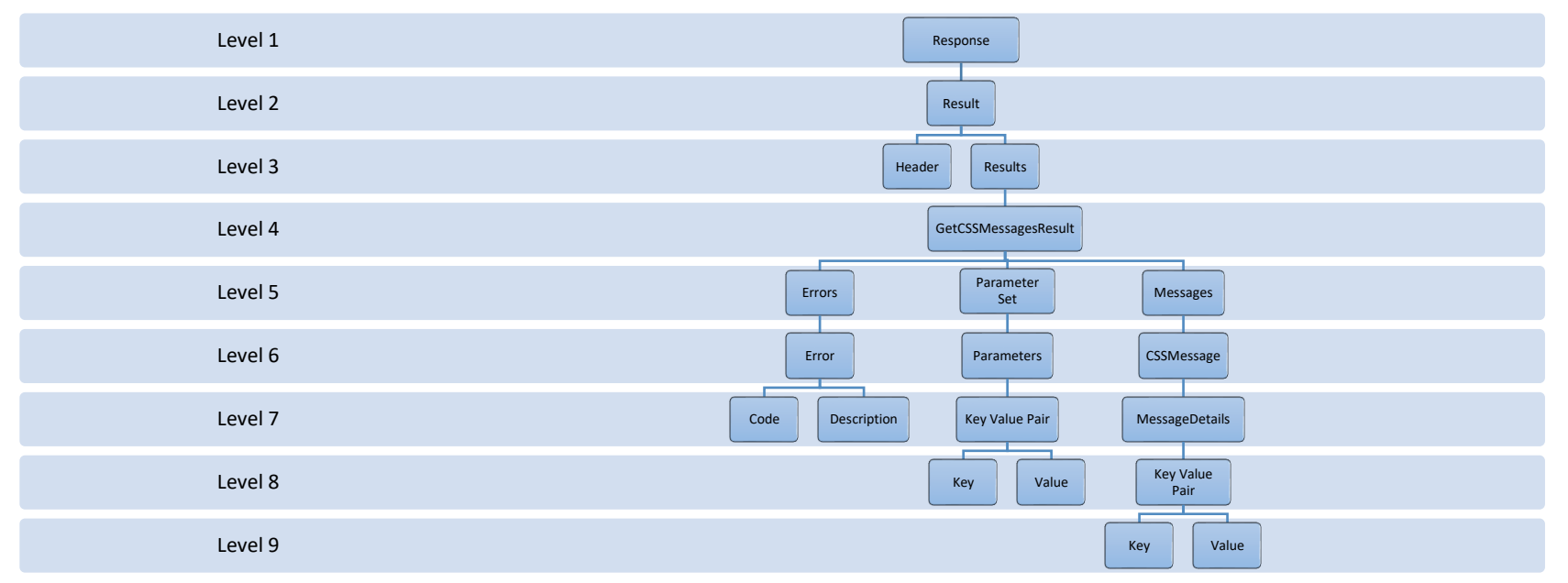

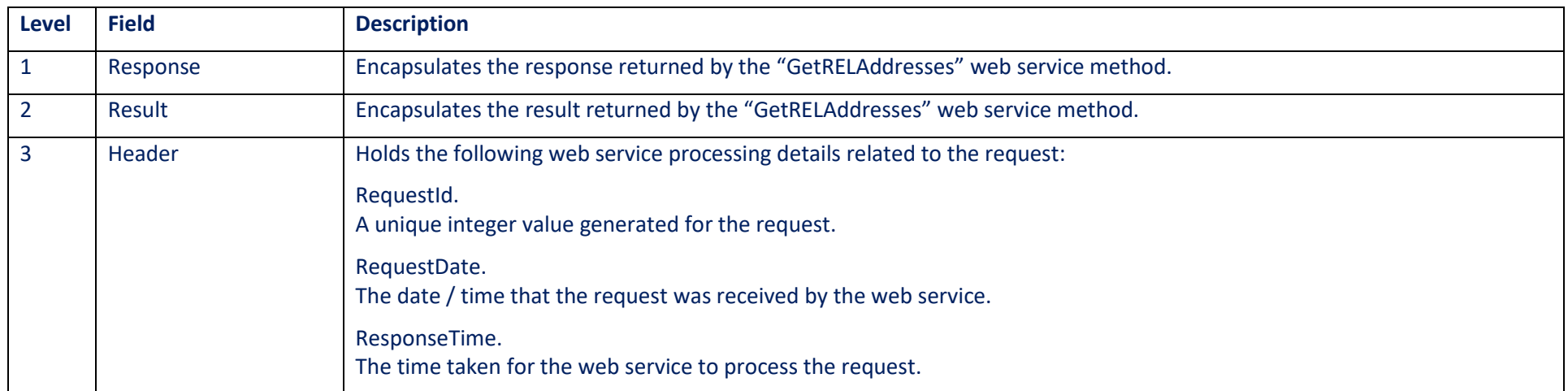

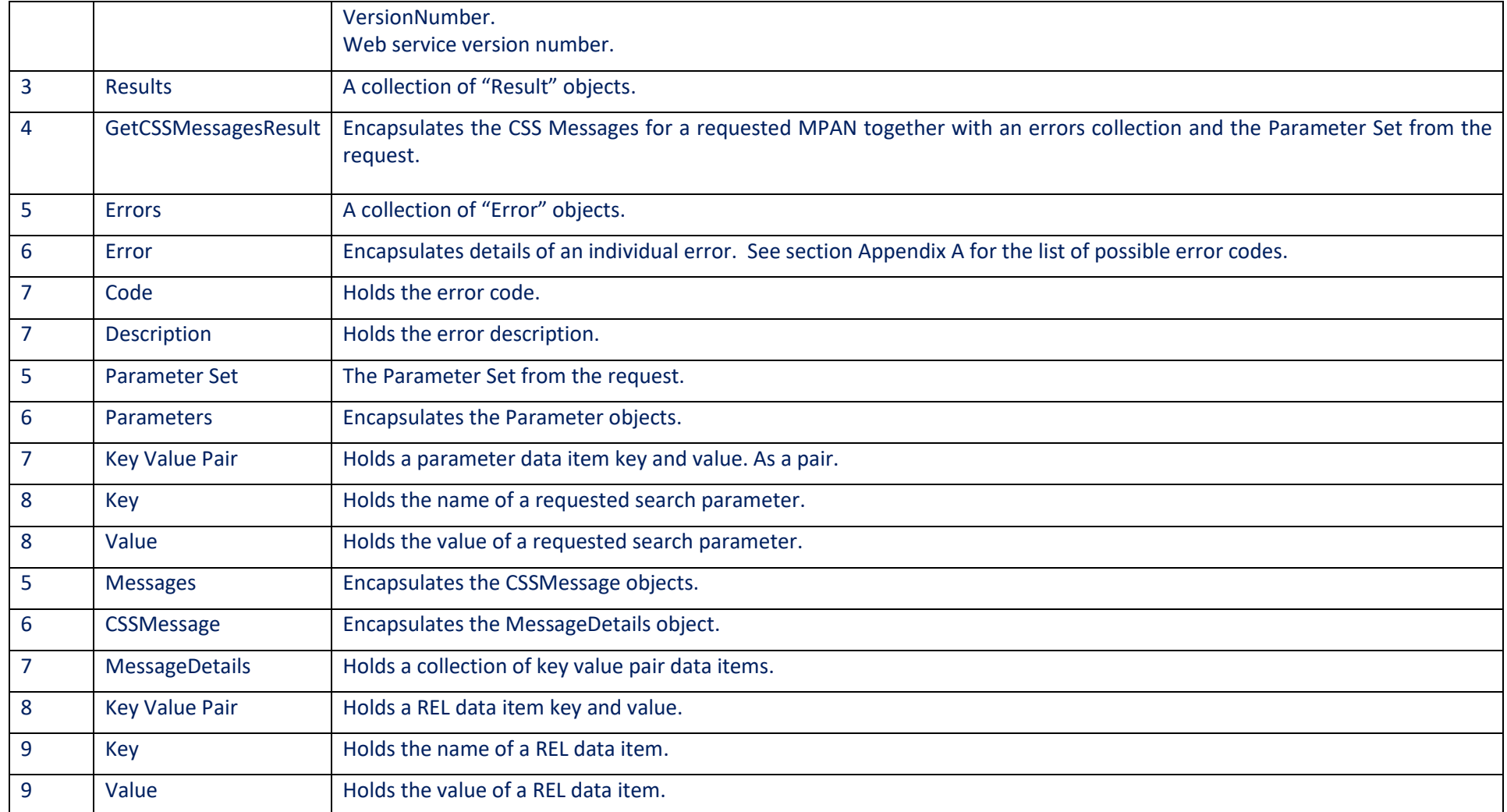

## 15.5 Response Data Items

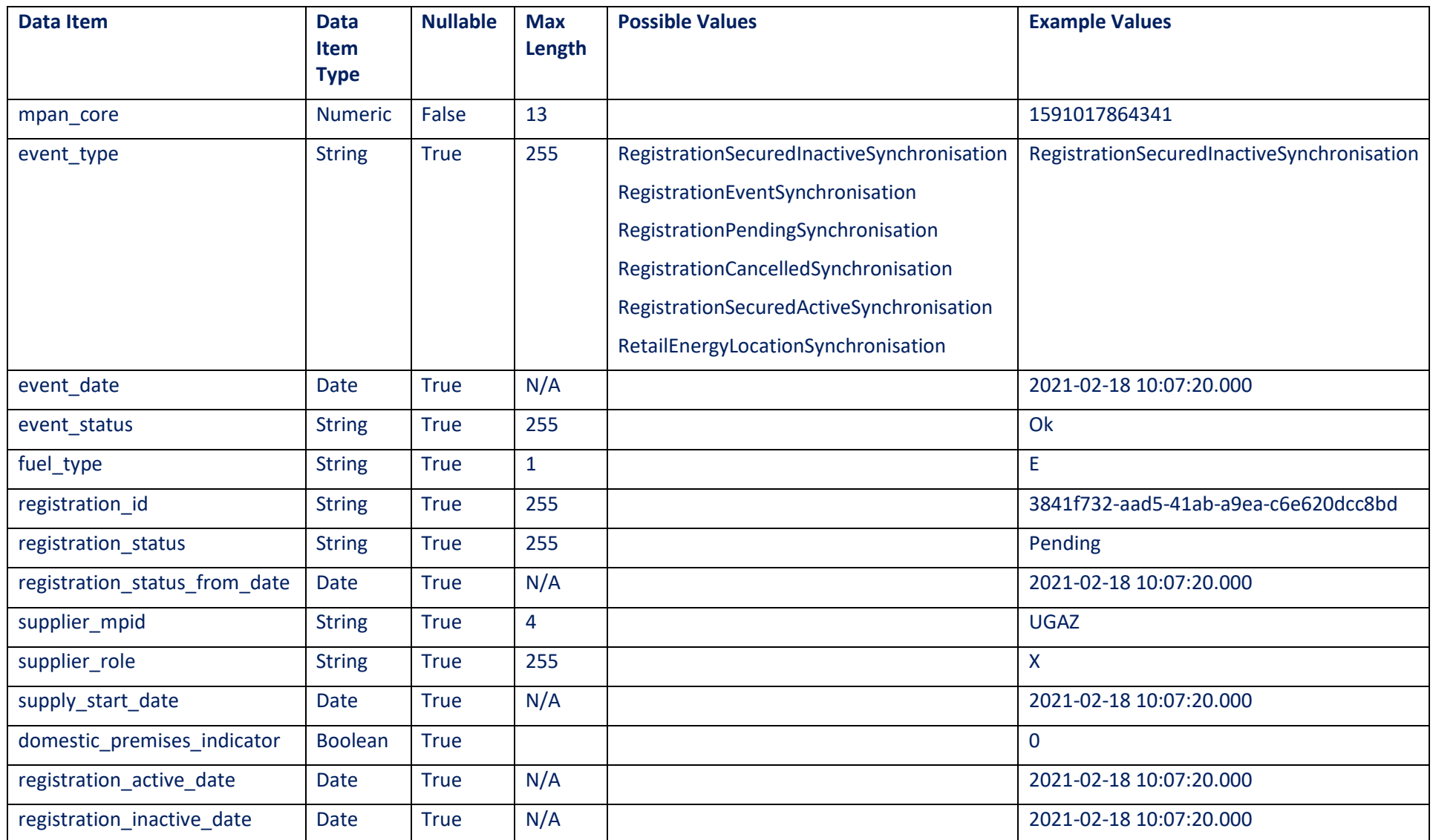

## **16 SearchAddress**

### 16.1 Method Purpose

The "SearchAddress" method allows the caller to retrieve both the MPL address and REL address data matching a given search criteria.

If the "IsForSwitching" parameter is provided with a value of "true", the search is performed against all current MPL and REL data. Current REL data is that which was received on the latest RetailEnergyLocationSynchronisation message, as determined by Event Date. Historical MPL and REL data will not be searched against.

If a REL address match is found, the UPRN associated with the REL address is used to return all REL address data for that UPRN.

If the "IsForSwitching" parameter is provided with a value of "false", or not provided at all, the search is performed against the MPL data only.

<span id="page-53-0"></span>The method returns MPL and/or REL address data only, no other MPAN or meter data is returned.

## 16.2 Method Inputs

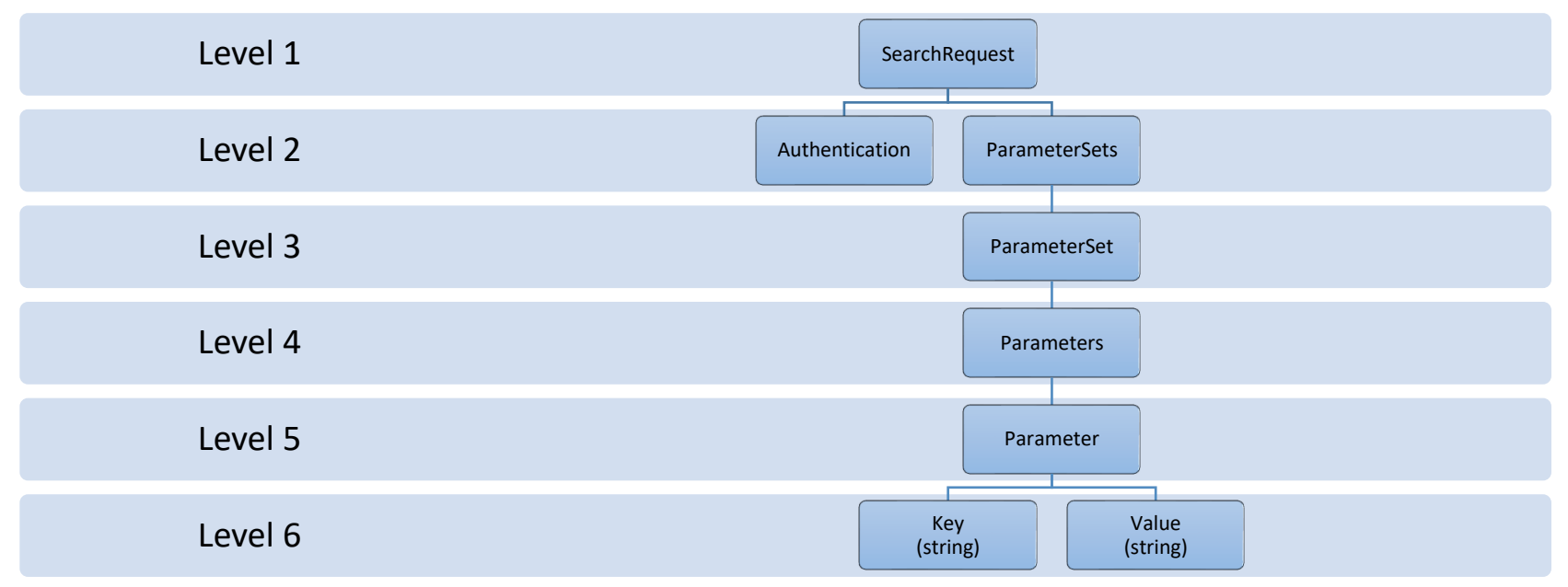

## 16.3 Supported Parameters

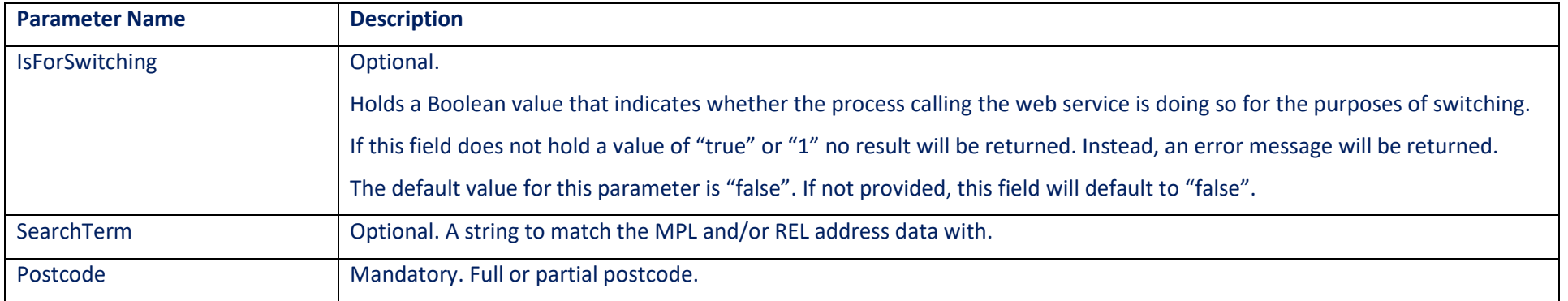

## 16.4 Method Outputs

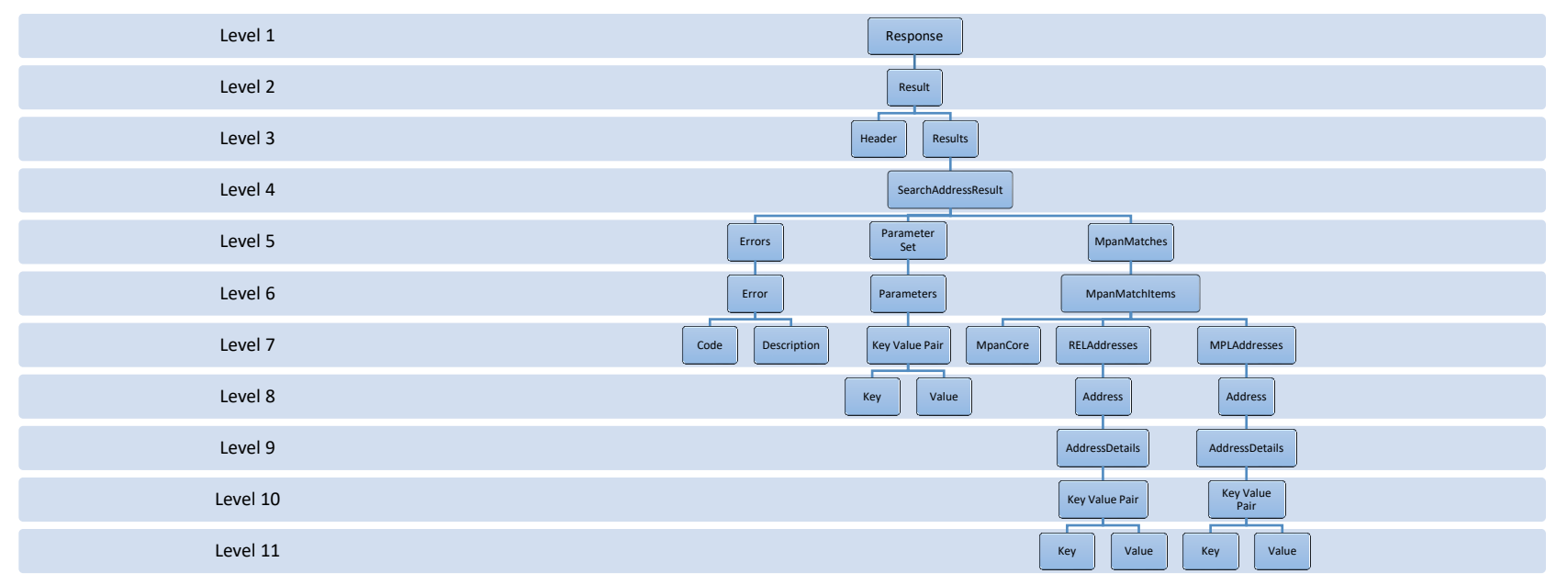

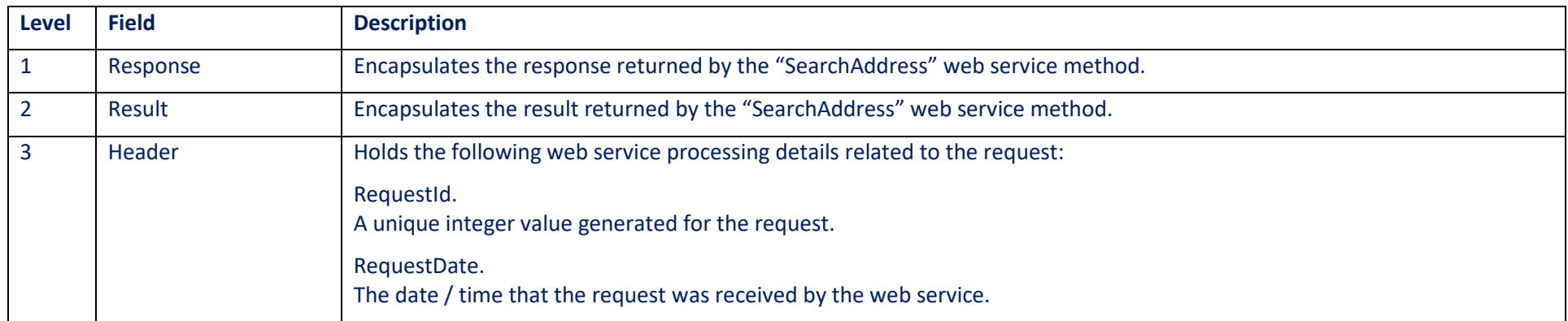

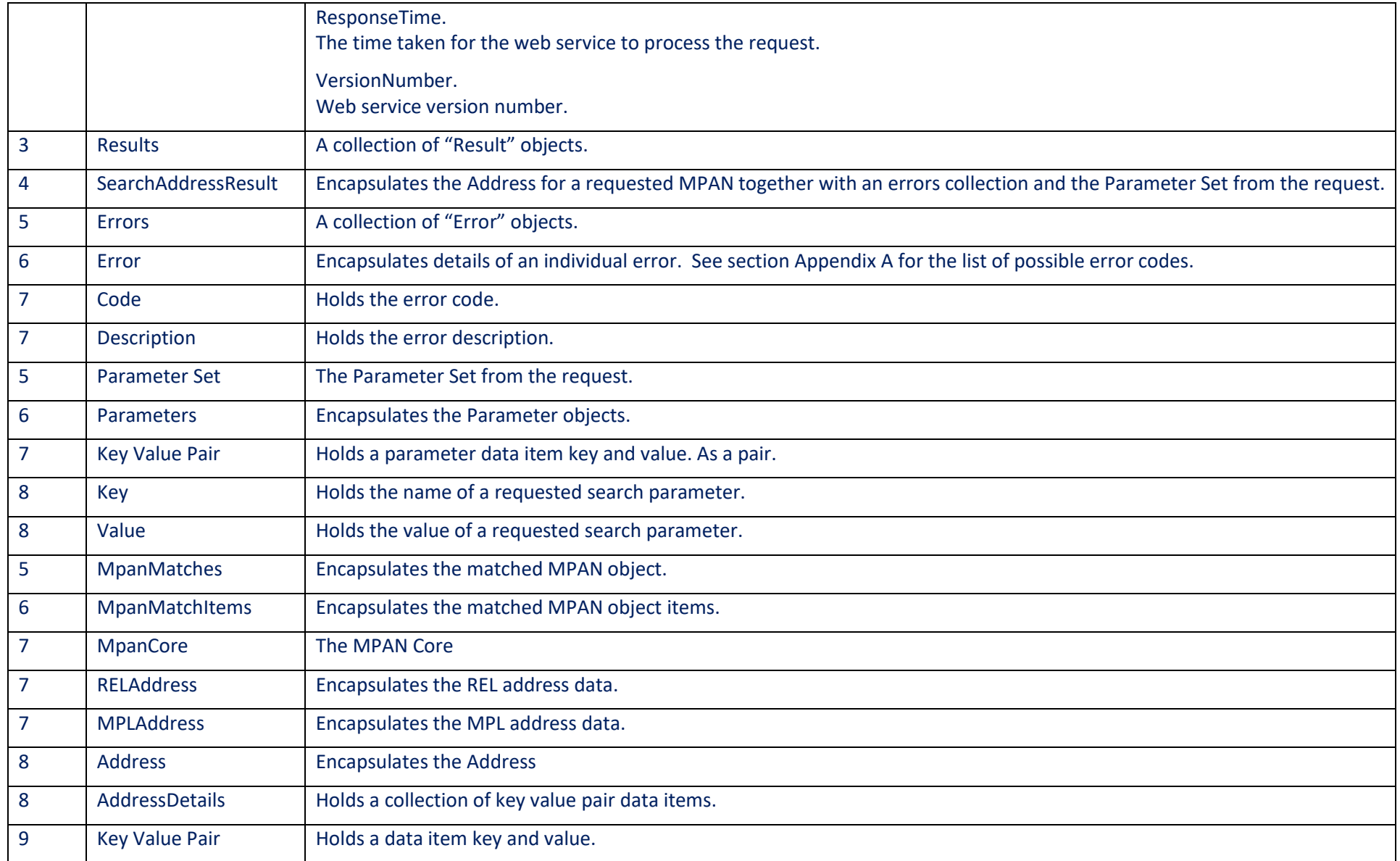

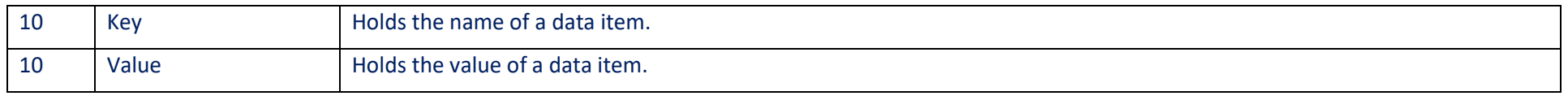

## 16.5 Response Data Items

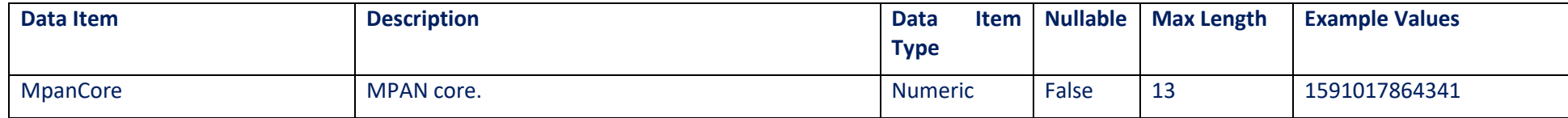

#### MPLAddresses:

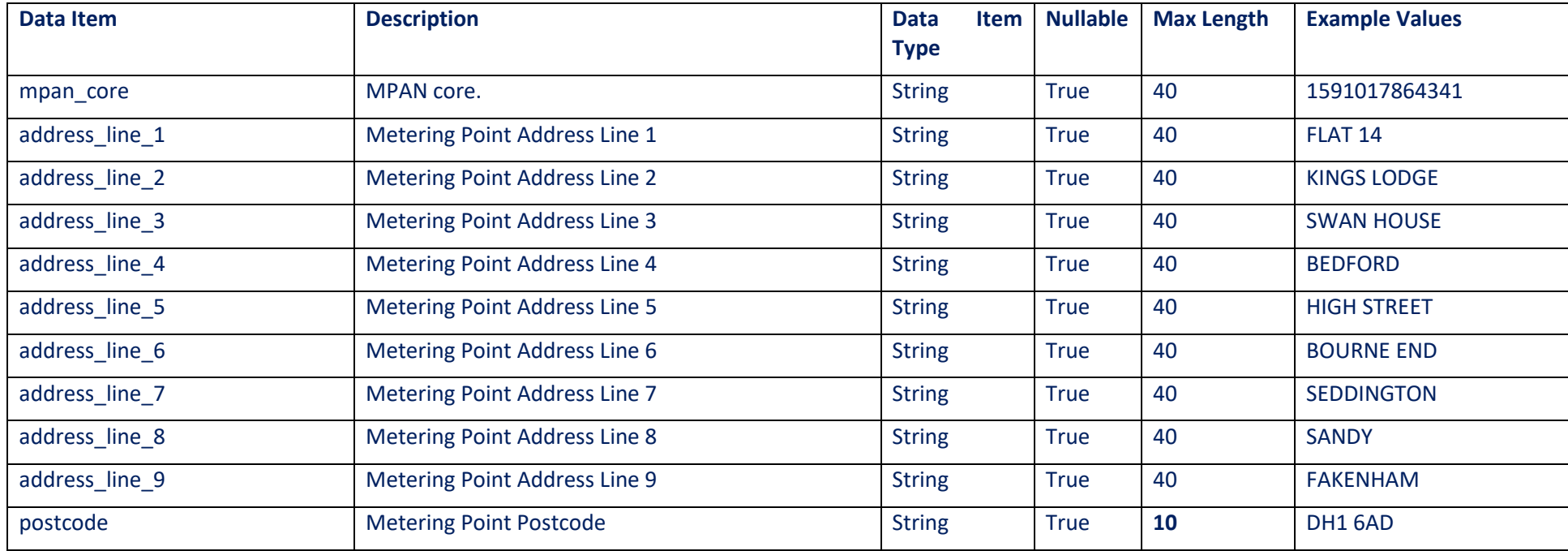

#### RELAddresses:

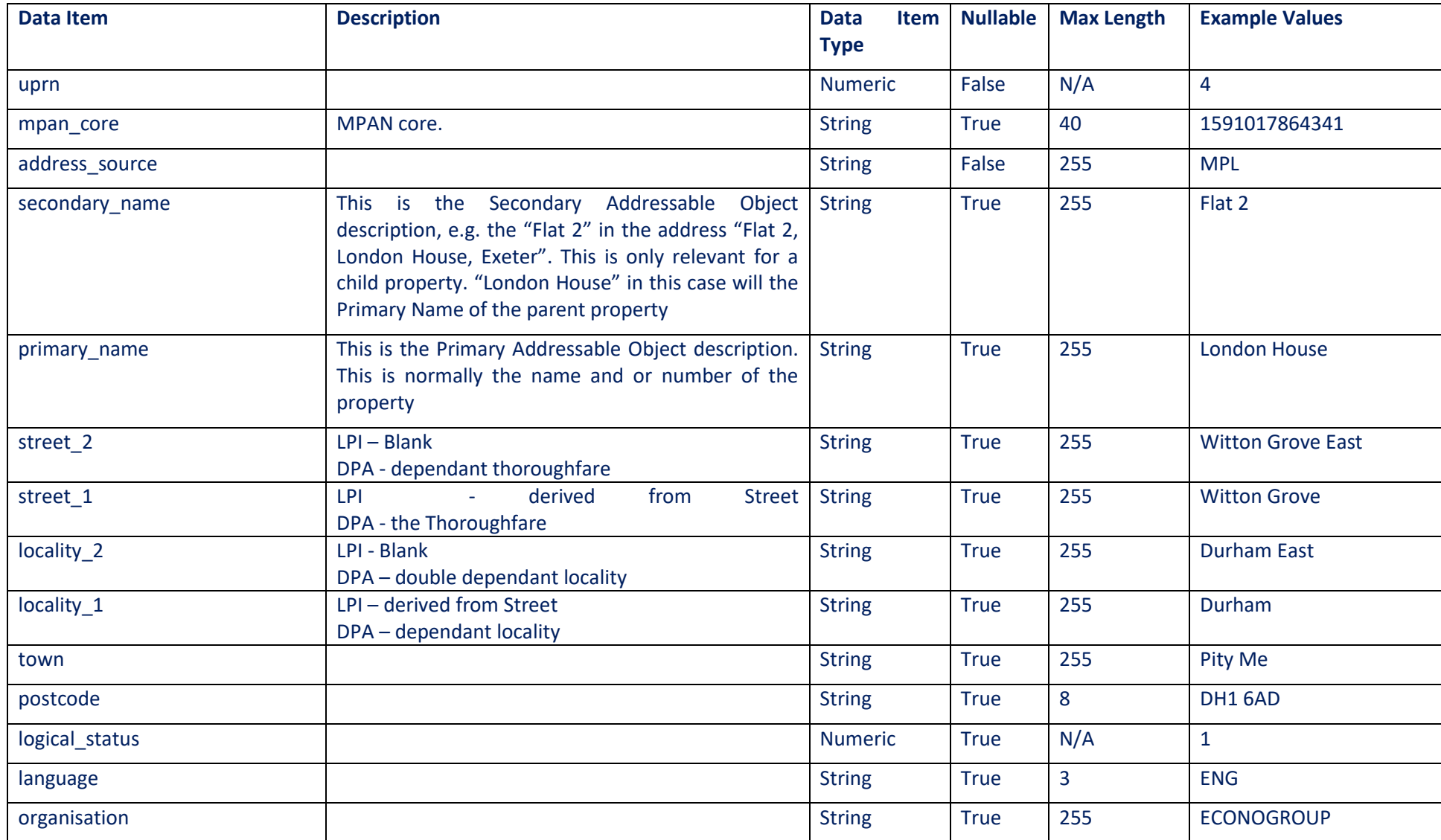

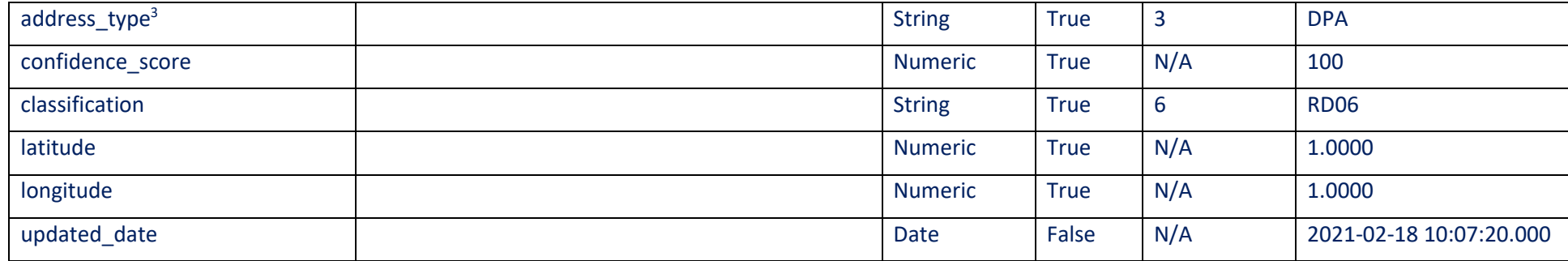

<sup>&</sup>lt;sup>3</sup> Address Type = DPA (Delivery Point Address) – Post Office delivery address Address Type = LPI (Local Property Identifier) – Addresses sourced from Local Authority data

## **17GetAssociatedMPANs**

### 17.1 Method Purpose

This method returns association data for a given MPAN. The method will return all MPANs that are either of an import or export association to the given MPAN. The method will act upon only one given parameter set.

### 17.2 Method Inputs

<span id="page-60-0"></span>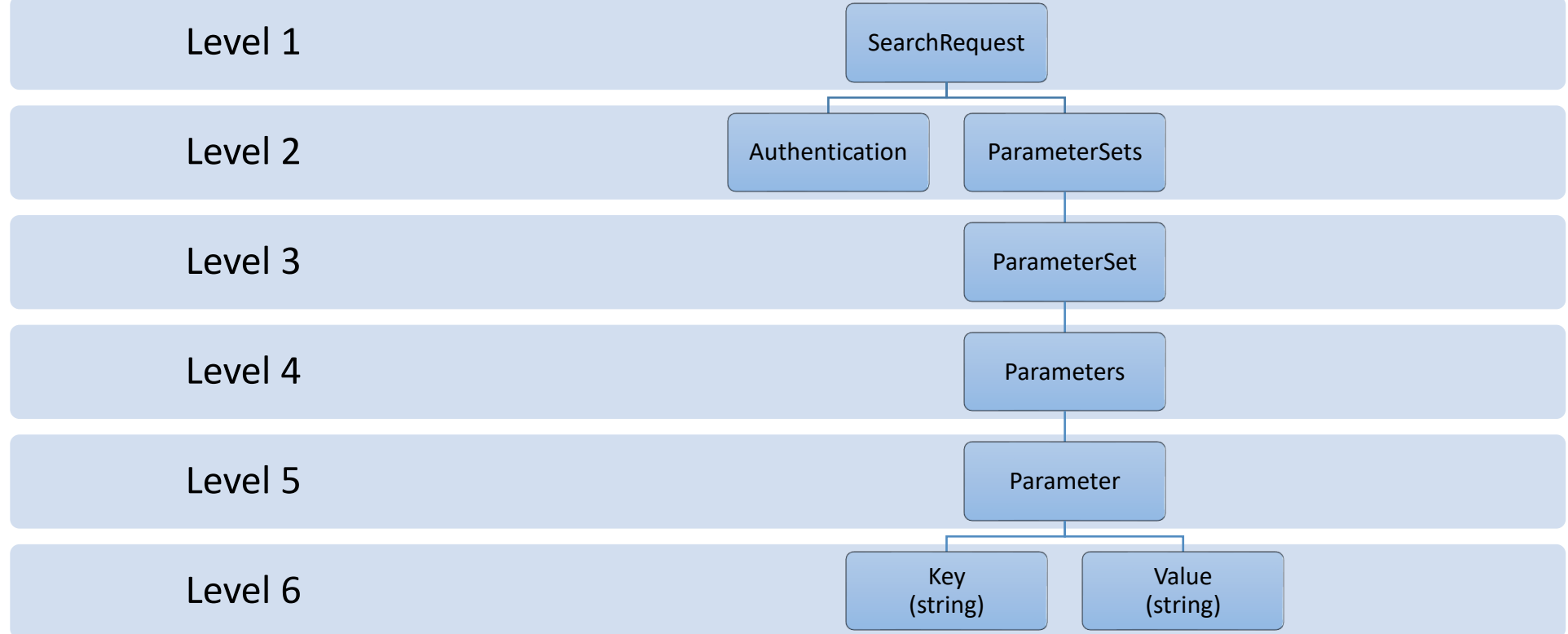

## 17.3 Supported Parameters

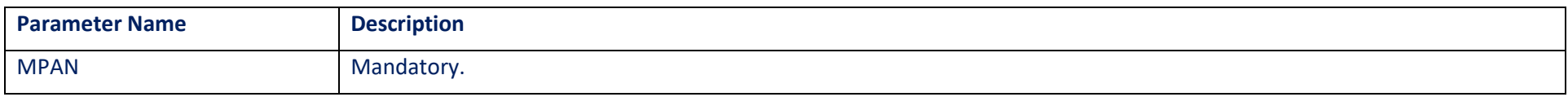

## 17.4 Method Outputs

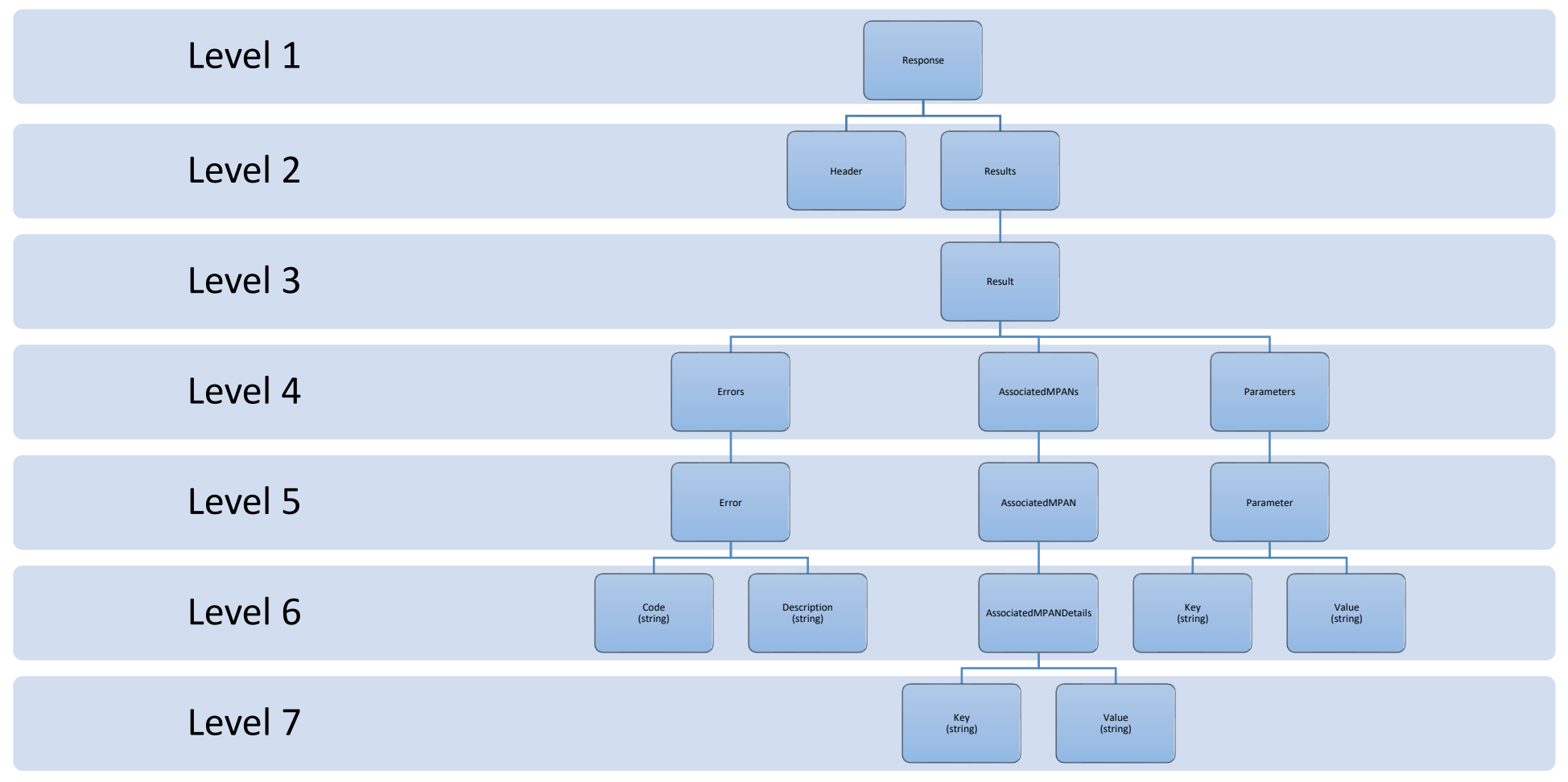

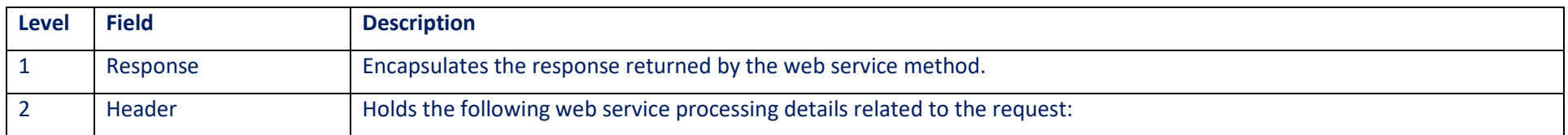

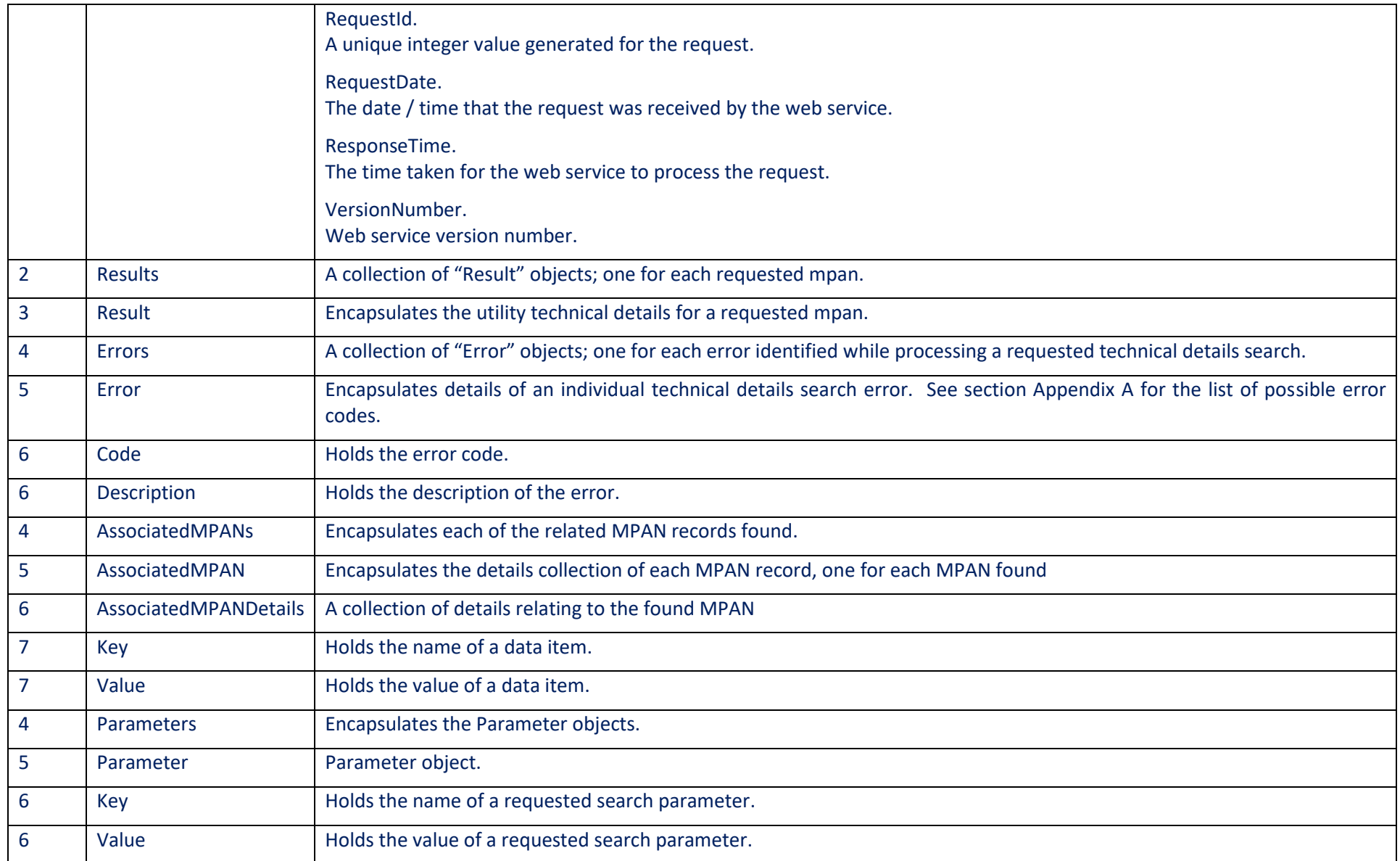

## 17.5Response Data Items

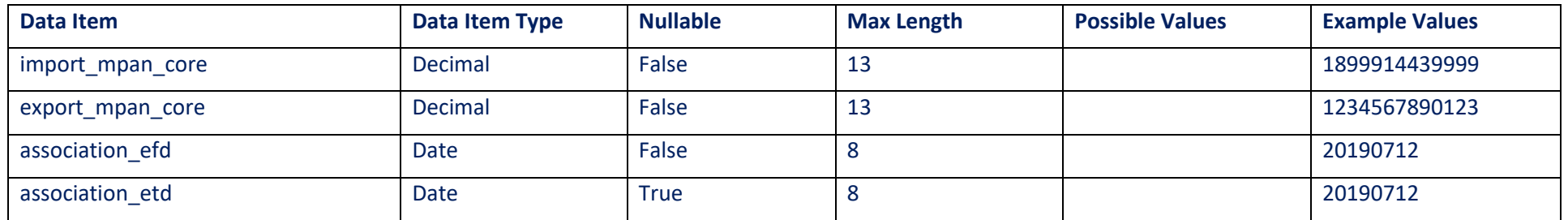

## **18 Web Service Exceptions**

For clients accessing the service over SOAP/XML, exceptions are returned as SOAP faults. For clients accessing the service using JSON, exceptions are returned as JSON objects .

**[Figure 9](#page-64-1)** below shows the structure of exception objects returned by the ECOES API version 1.0 web service methods.

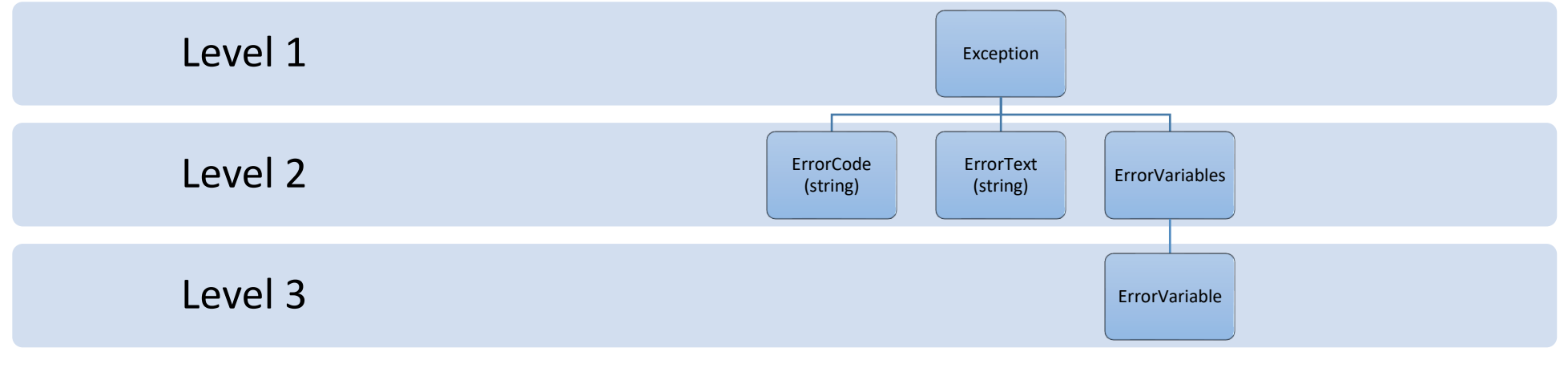

<span id="page-64-1"></span><span id="page-64-0"></span>**Figure 9**

## <span id="page-65-1"></span>**Appendix A - Error Codes**

<span id="page-65-0"></span>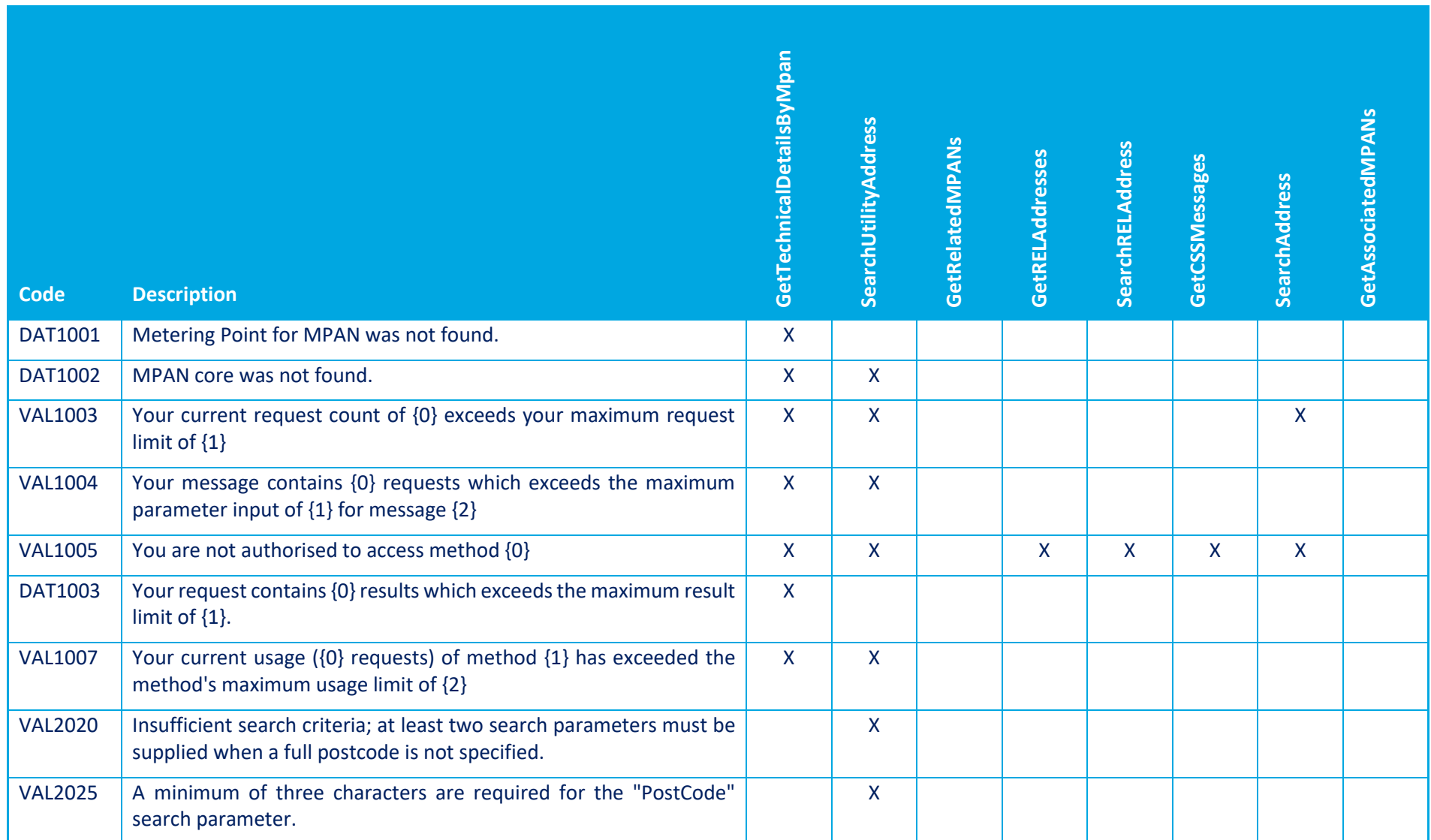

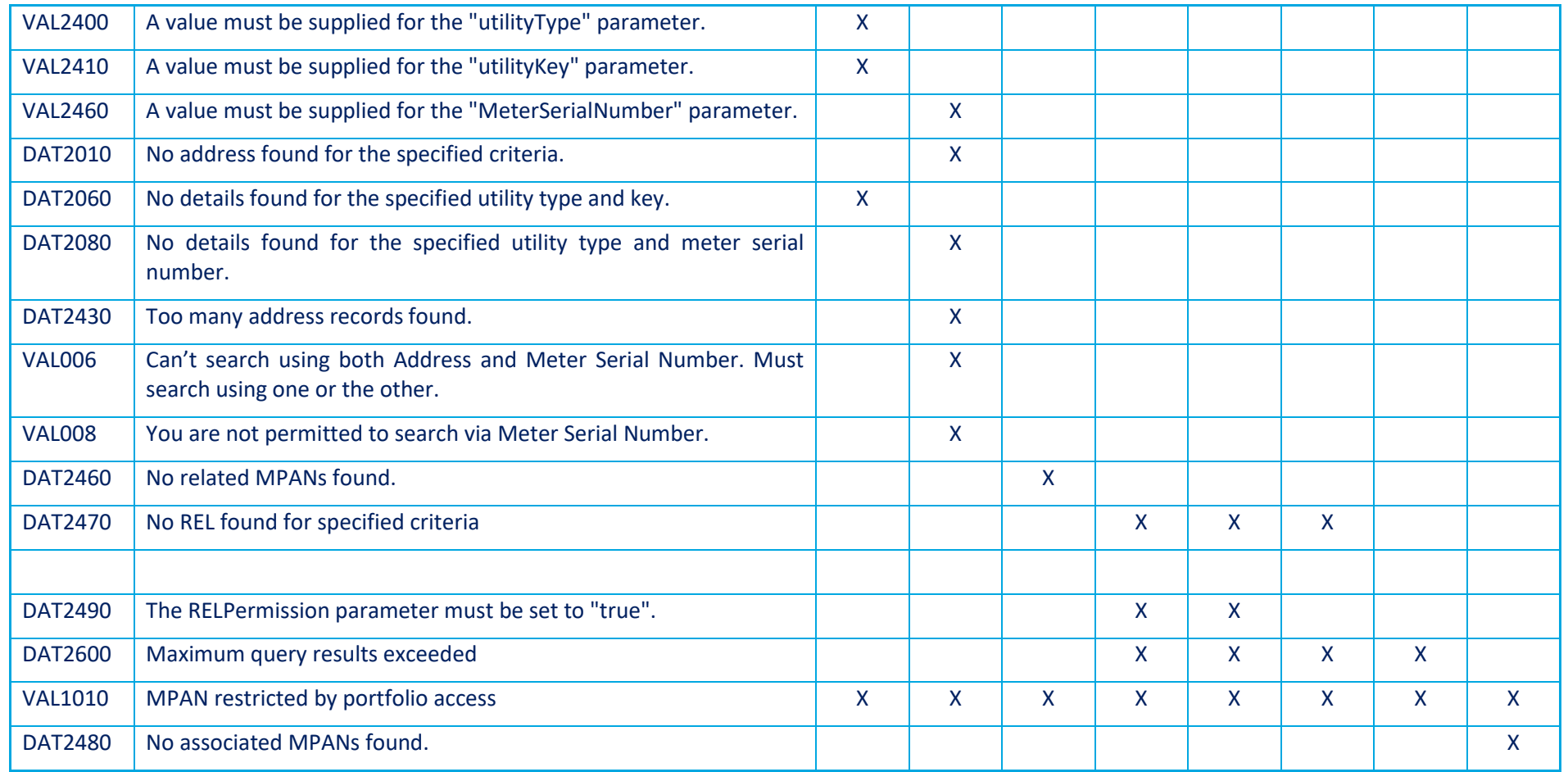